### Balancing Heroes and Pokemon

#### Streaming/Bayesian Systems for Online Ranking

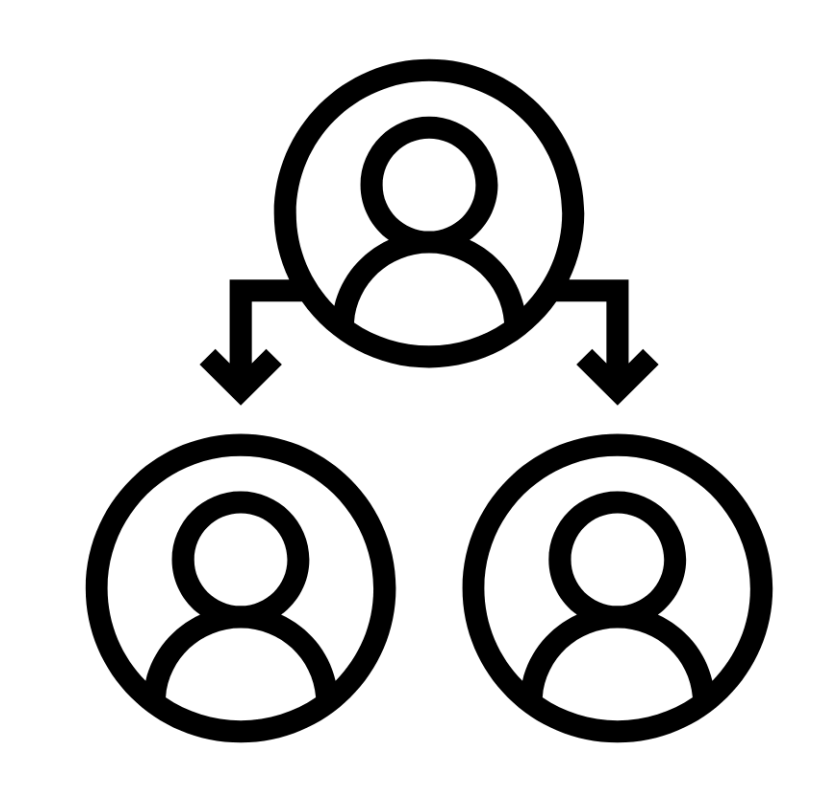

#### Fokko Driesprong & Vincent D. Warmerdam - GoDataDriven

### we are fokko and vincent

- We do not work for Blizzard
- We do not work for a Nintendo
- We do not work for Microsoft [we're not demoing trueskill]
- Fokko does Engineering
- Vincent does Algorithms
- This project started out as a mere [nerd snipe](https://xkcd.com/356/).

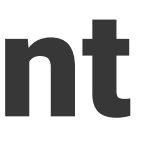

### usually ML is applied as a lambda

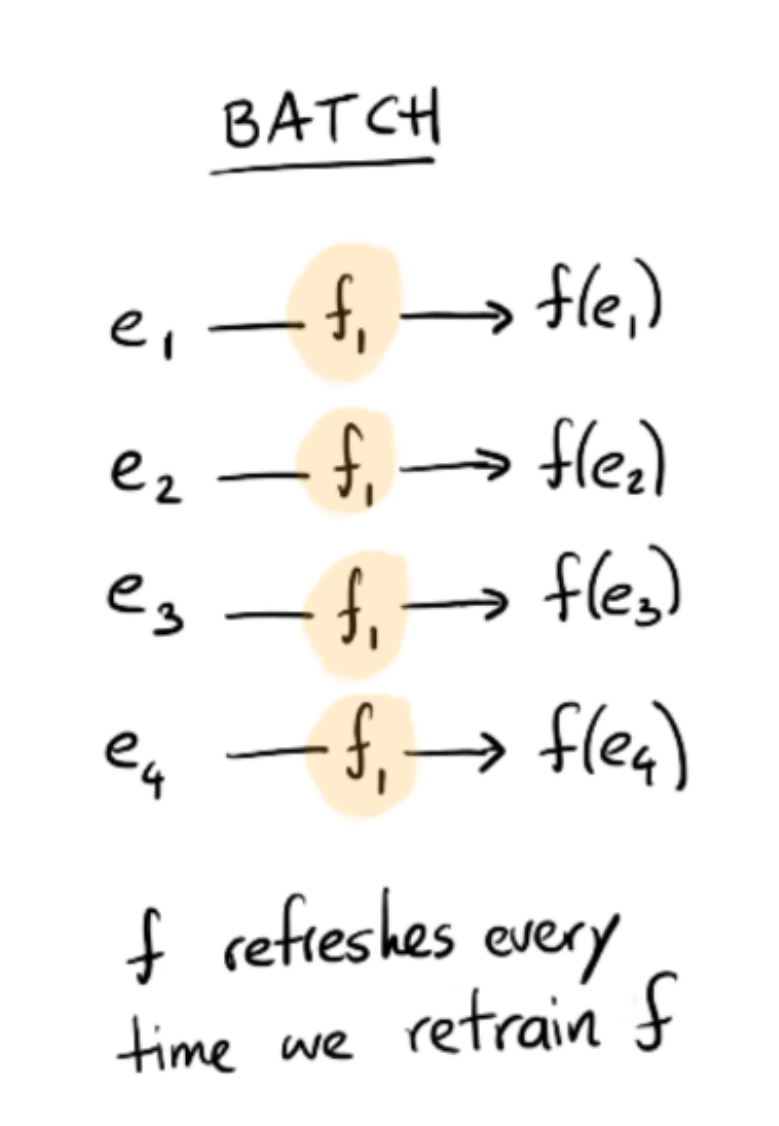

# but it could be trained while being applied

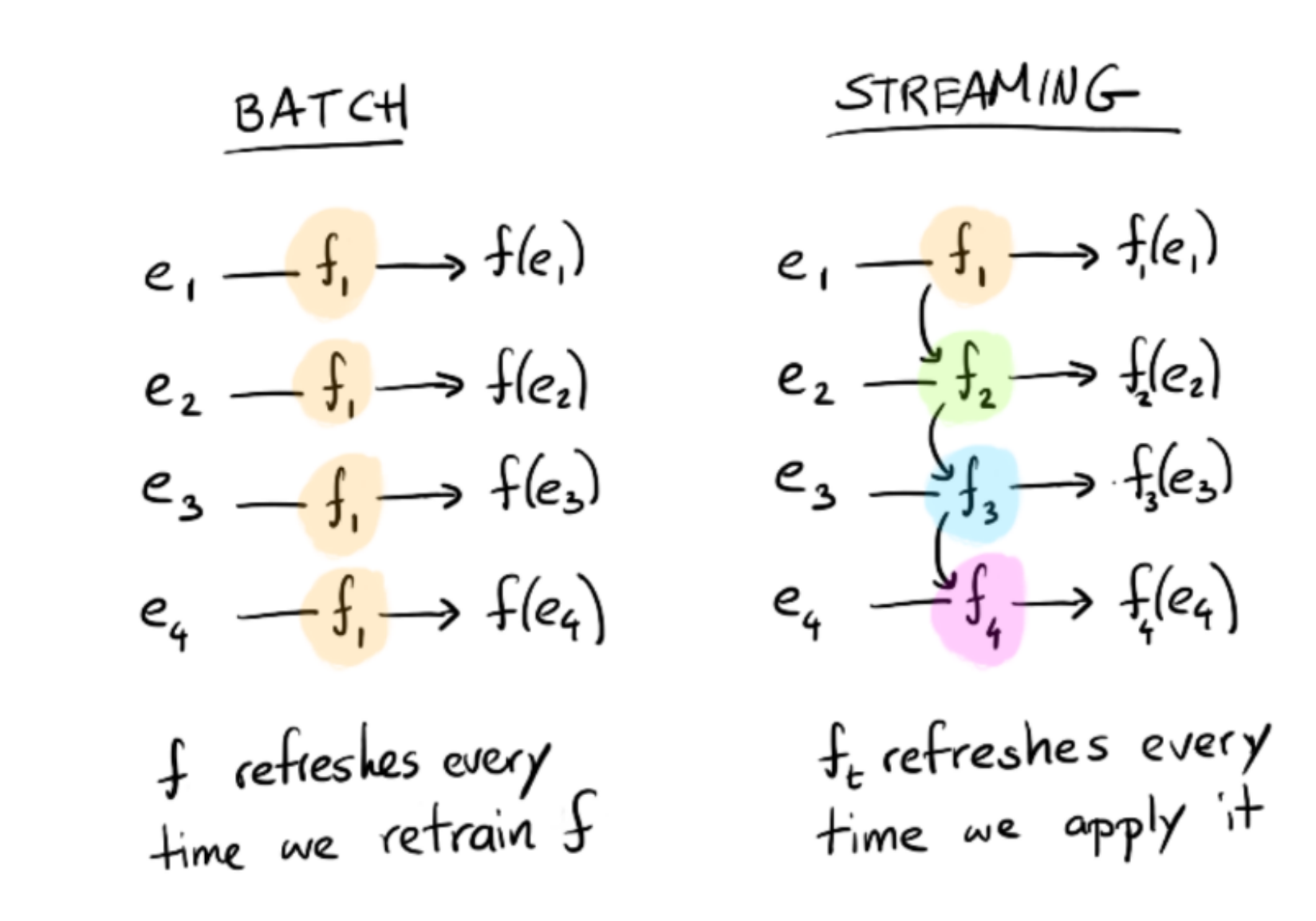

#### streaming may be preferable

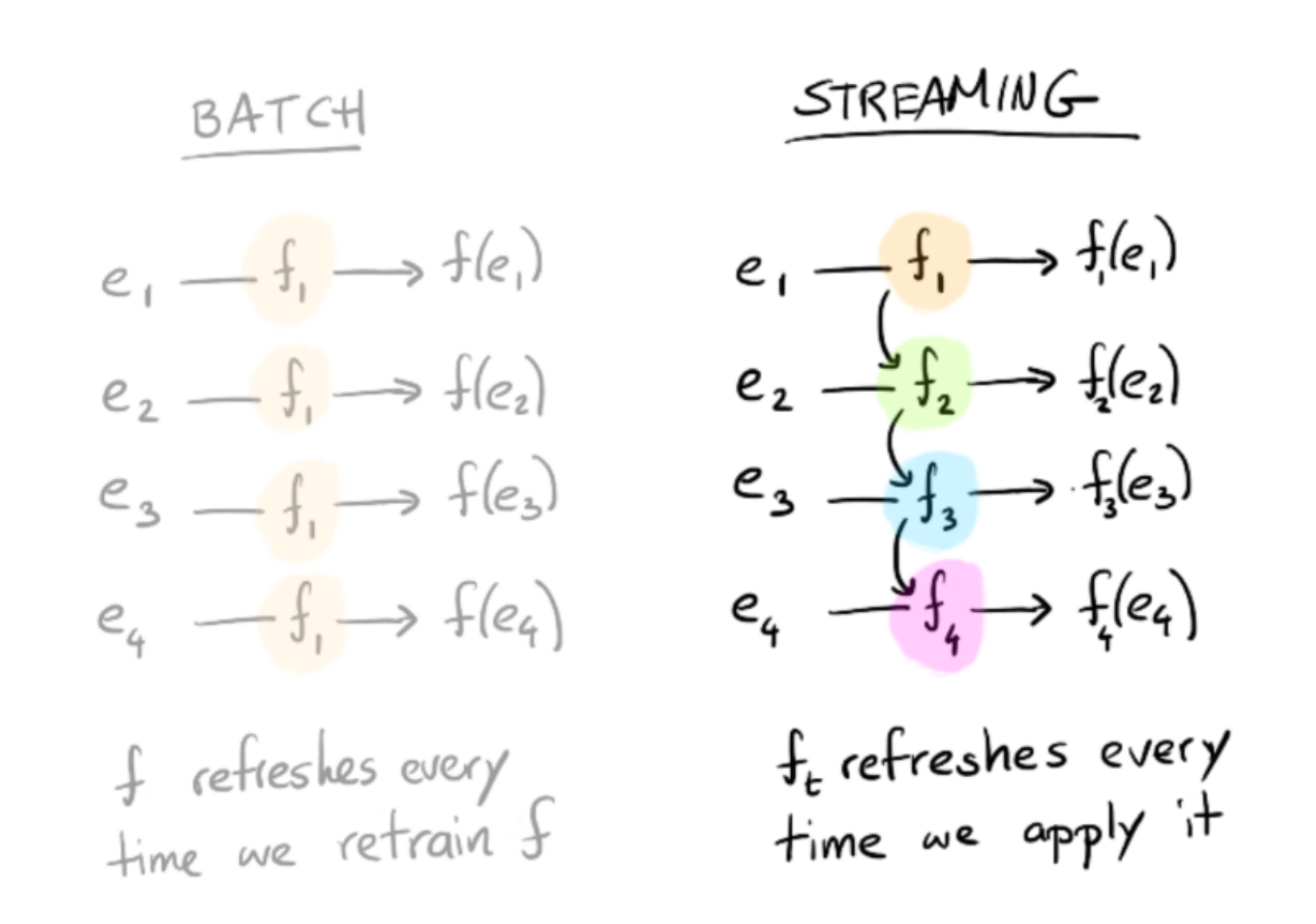

Fokko Driesprong [@FokkoDriesprong] Vincent D. Warmerdam - [@fishnets88] - GoDataDriven 5 1998 1999 1999 1999 1

### we will give an example in this talk

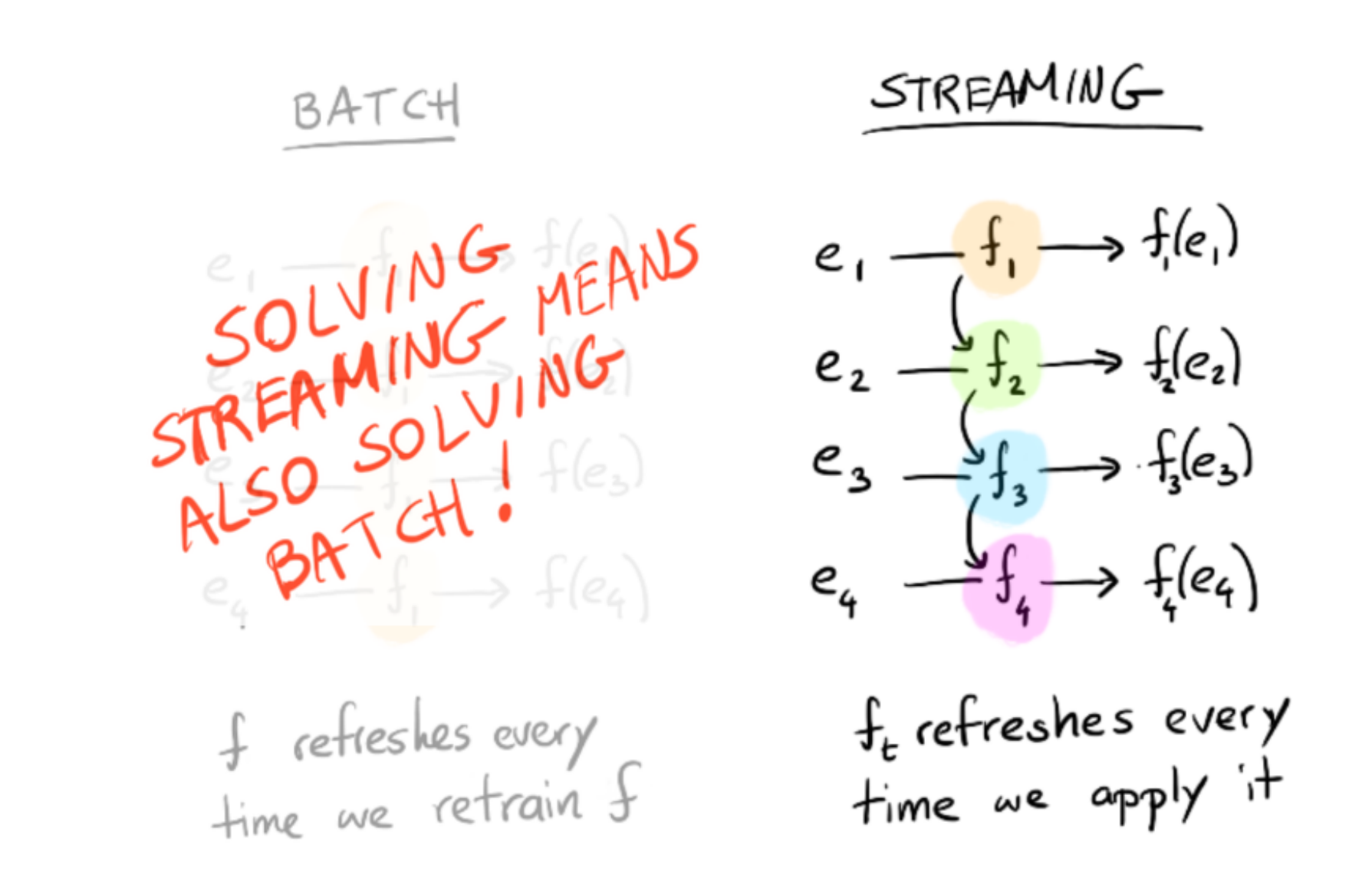

### problem at hand

This is our enterprise usecase.

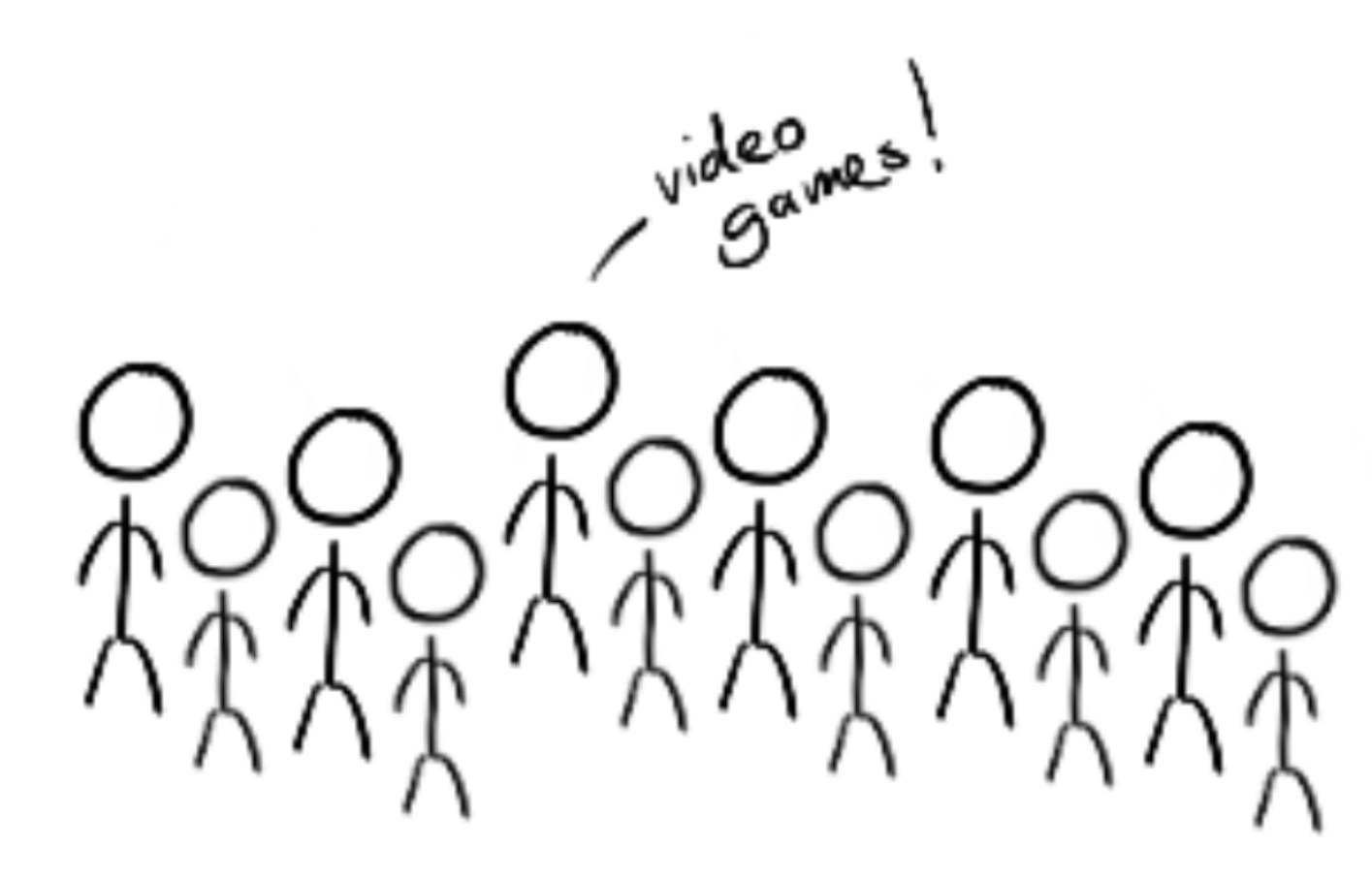

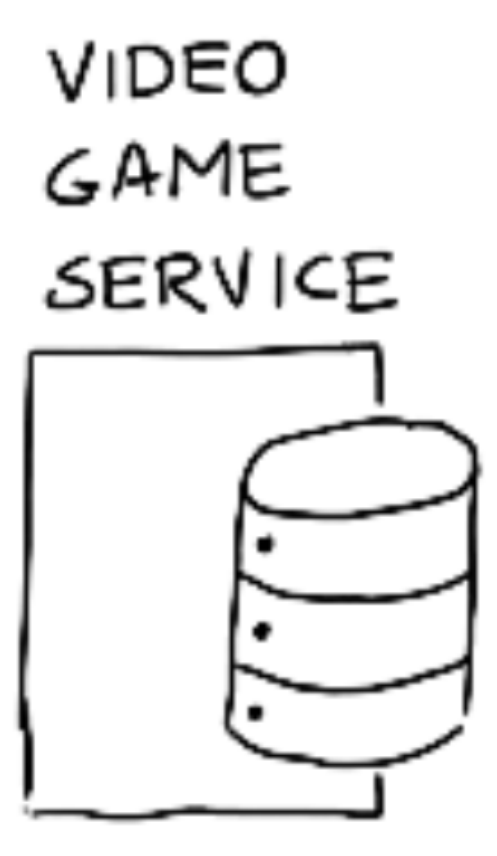

### problem at hand

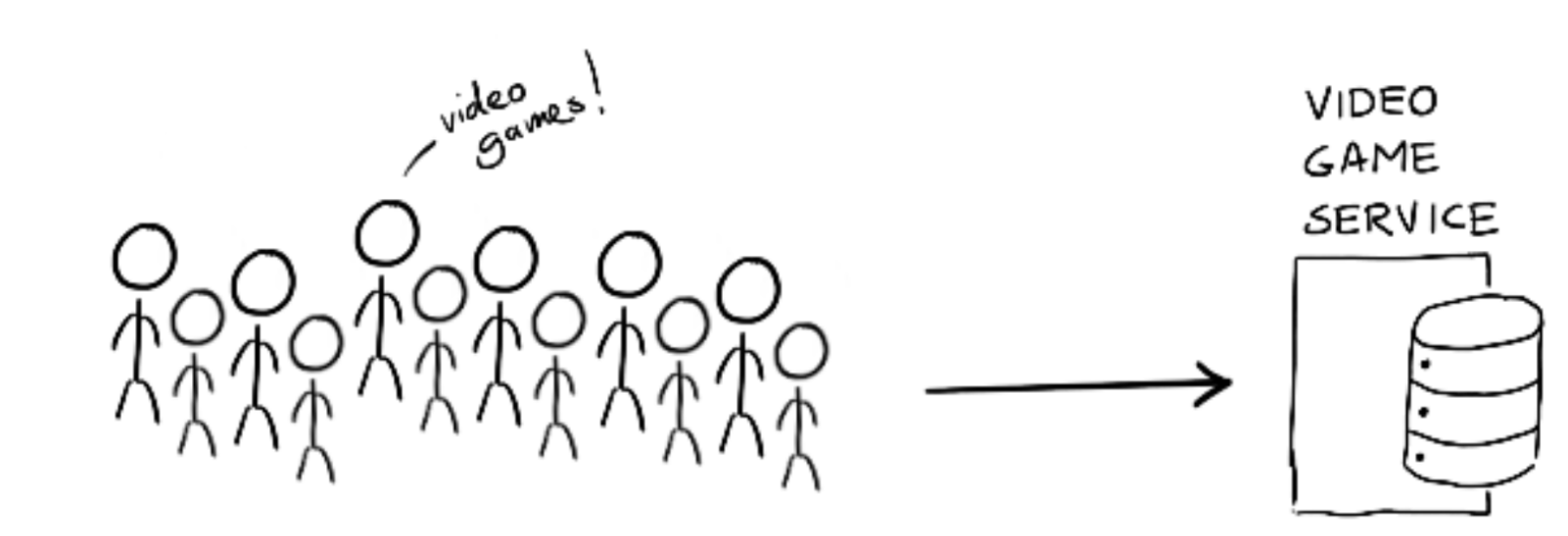

- we need to estimate player skill somehow
- we need to learn this from a stream of match outcomes
- we don't want to wait for a batch algorithm

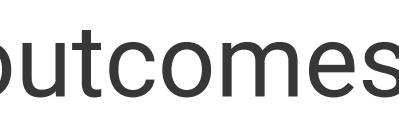

# let's talk solutions

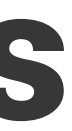

The way to make it work is to realize that the skill of a player is not a single number, rather a distribution of belief of the players skill.

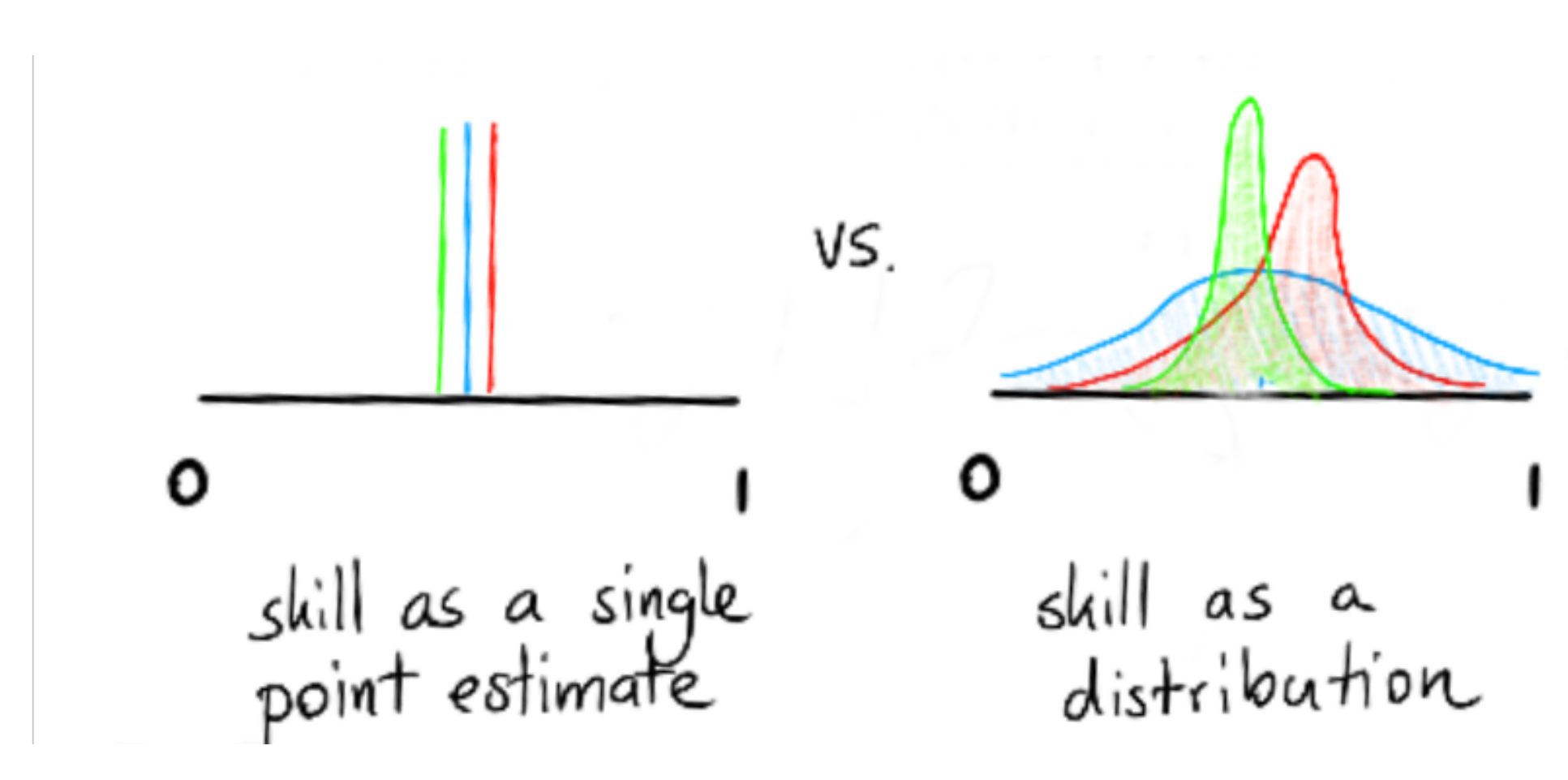

The next step is to realize that you can combine two one-player beliefs of skills into a one two-player belief. A prior of belief.

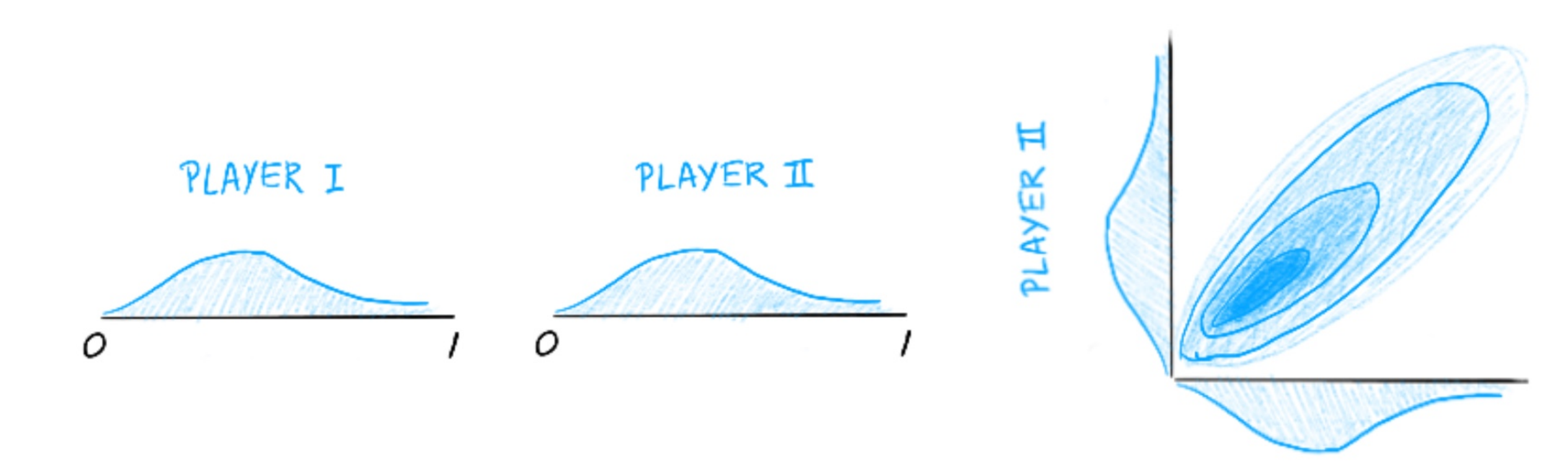

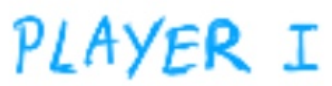

After a game has been played the two dimensional prior is updated depending on what the data shows us.

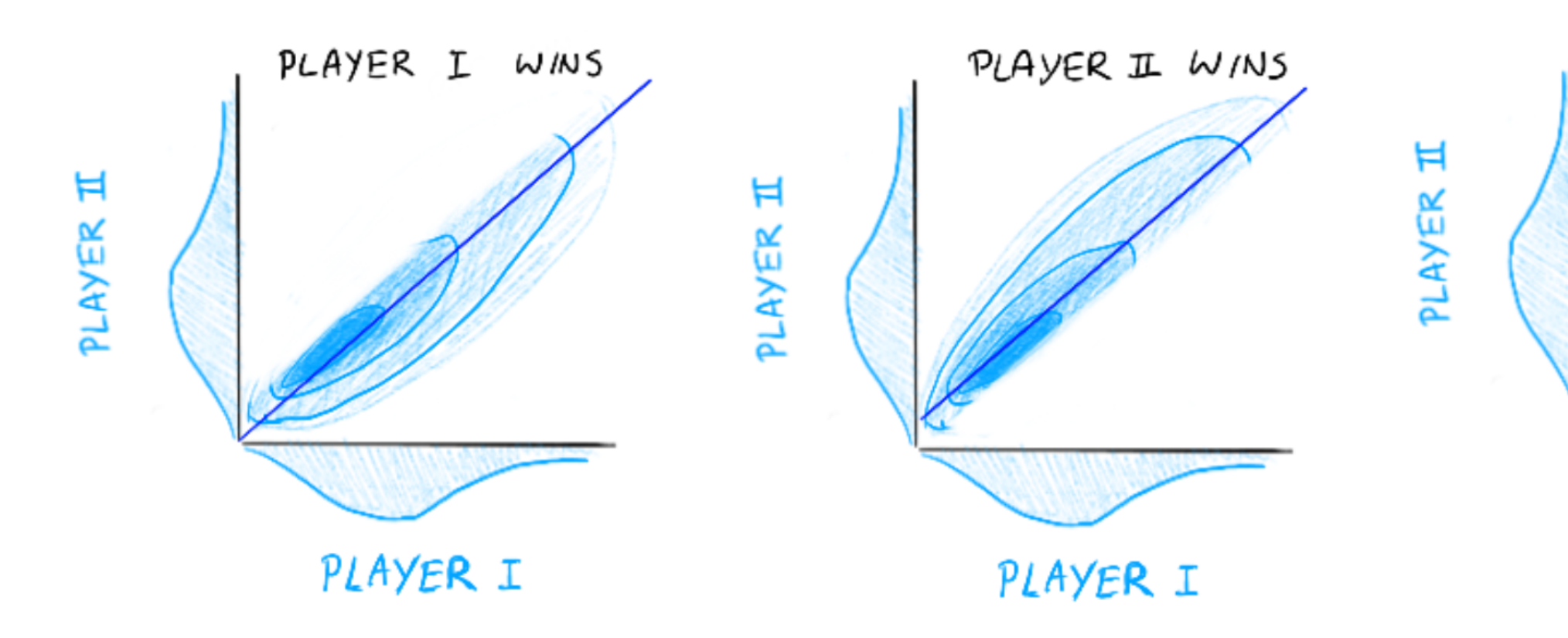

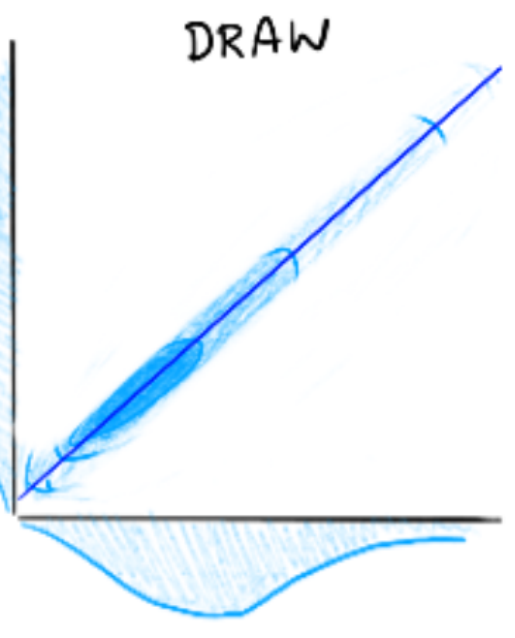

PLAYER I

We take a **margin** over the diagonal and any probability mass from the region that disagrees with the match outcome.

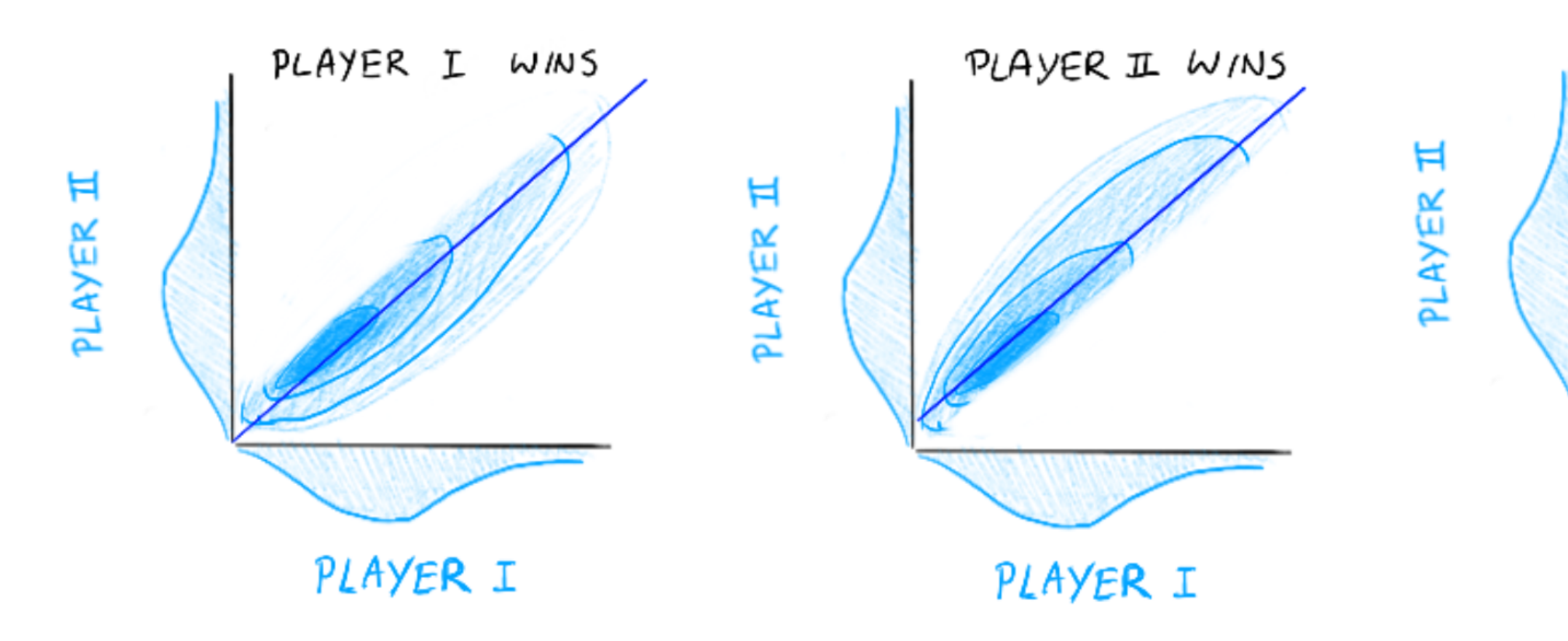

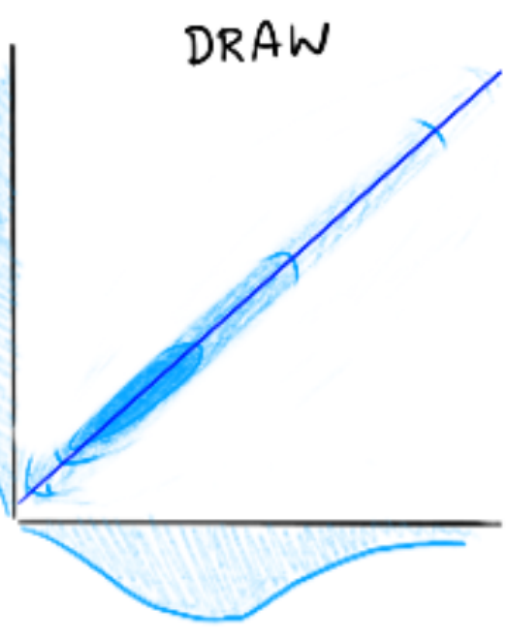

PLAYER I

We map the resulting probability back to each player. These two players now have an updated belief on skill.

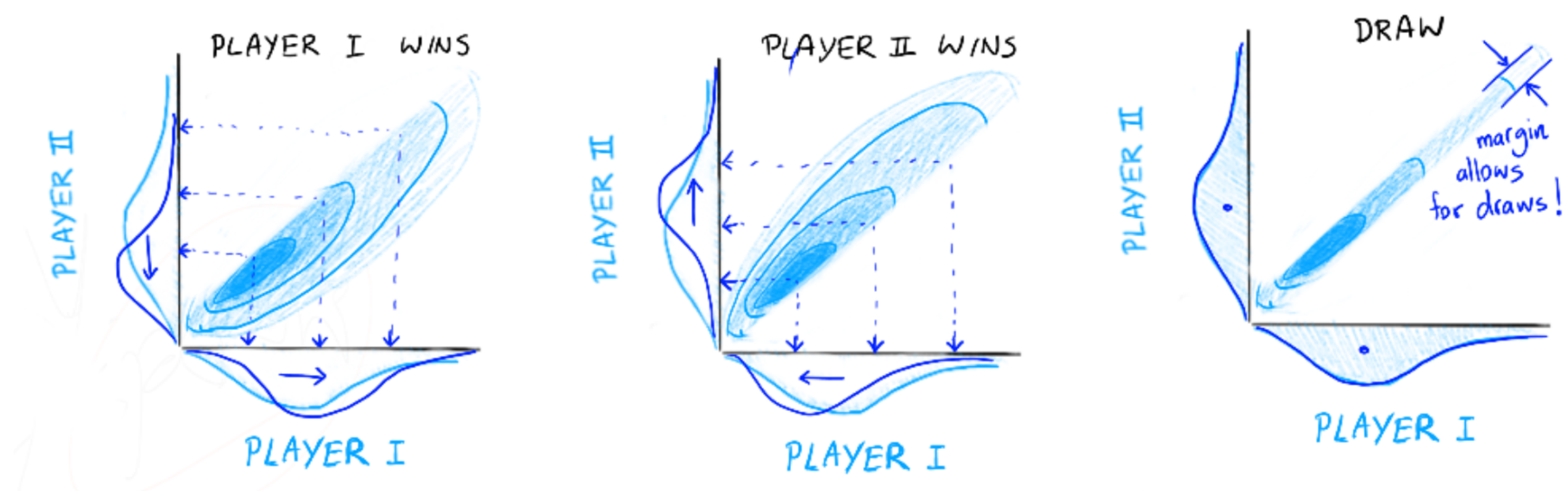

# a simple simulation: two equal players

There are some benefits we get for free. Try it out [here.](http://koaning.io/mini-trueskill-demo.html)

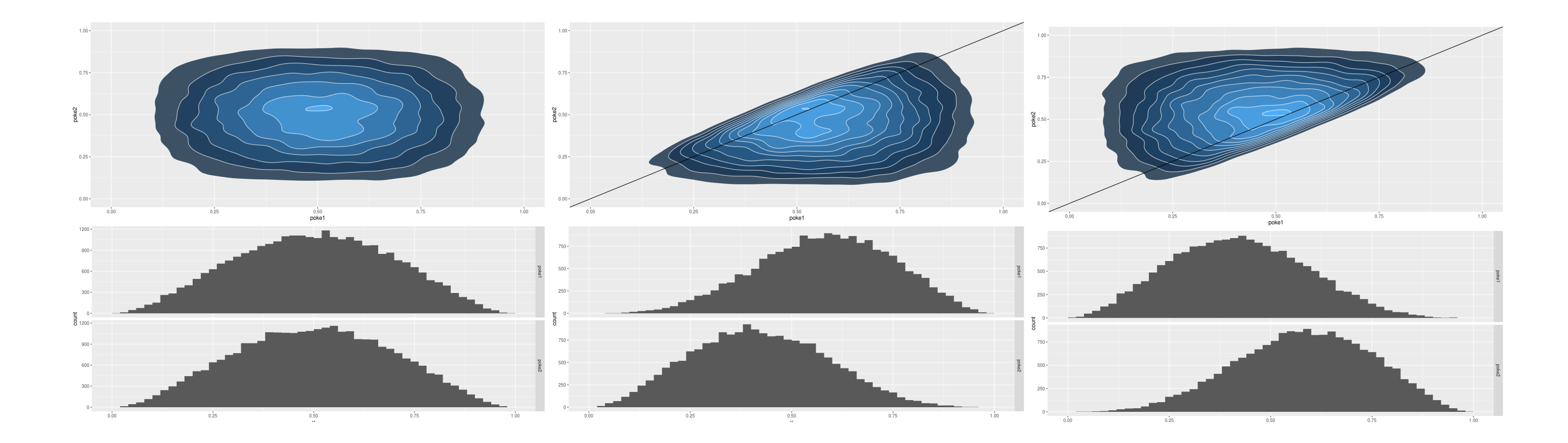

# a simple simulation: two unequal players

We may learn a lot, or very little. #informationtheory

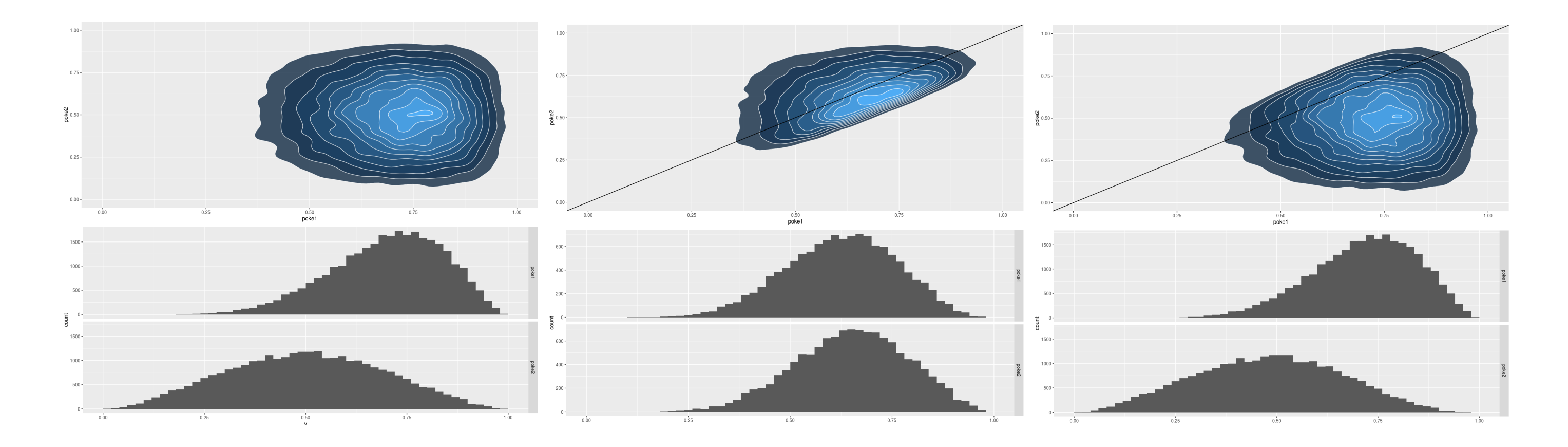

#### a simple simulation: many players

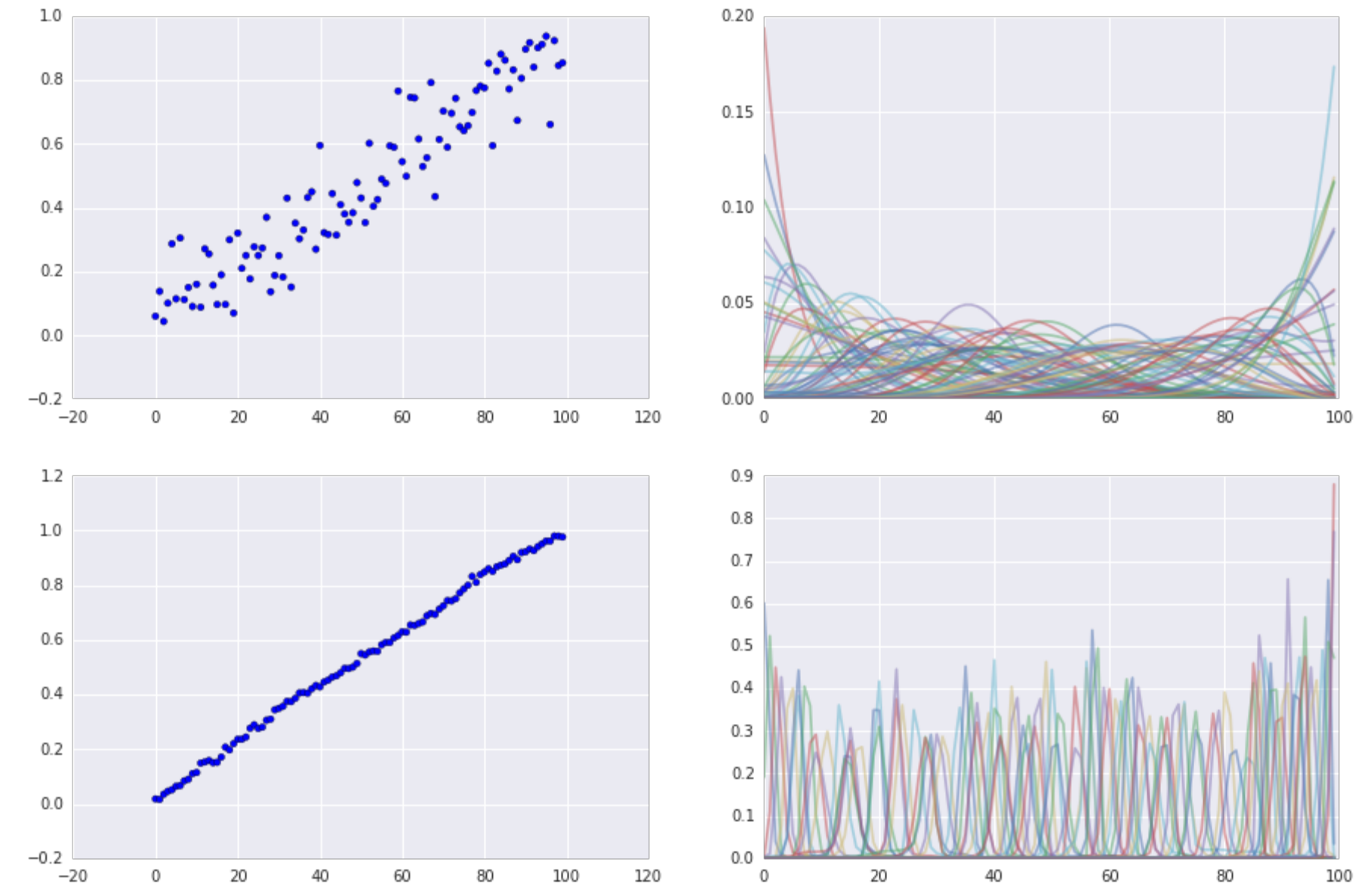

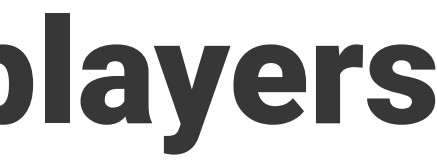

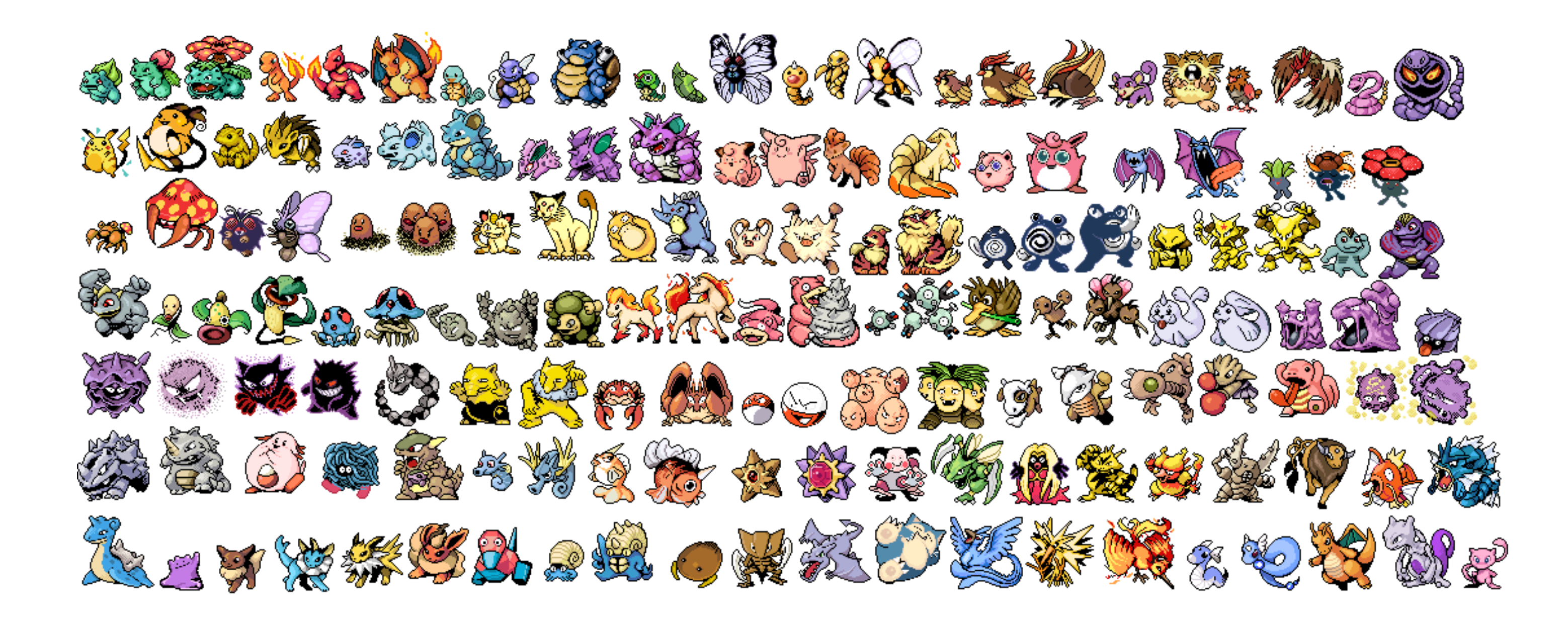

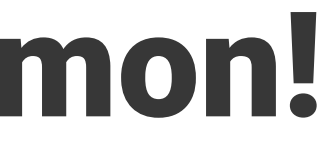

#### We got our infromation on pokemon from;

#### Pokéapi - The Pokémon RESTful API

Finally; all the Pokémon data you'll ever need, in one place, and easily accessible through a modern RESTful API.

Over 37,503,000 API calls received!

#### Try it now!

pokemon/1/ http://pokeapi.co/api/v1/

Need a hint? try pokemon/1/ or type/3/ or ability/4/

#### Nowadays you can also find the dataset on [kaggle](https://www.kaggle.com/abcsds/pokemon).

Fokko Driesprong [@FokkoDriesprong] Vincent D. Warmerdam - [@fishnets88] - GoDataDriven 19 19 19

submit

If you google around fan reddits you can find information on how many turns one pokemon can outlast the other.

$$
T_{ij} = \frac{HP_i}{DMG_{ji}} \\ DMG_{ji} = \frac{2L_j + 10}{250} \times \frac{A_j}{D_i} \times w_i
$$

Simply said, we can use this to simulate game outcomes.

Fokko Driesprong [@FokkoDriesprong] Vincent D. Warmerdam - [@fishnets88] - GoDataDriven 20

 $\boldsymbol{i}\boldsymbol{j}$ 

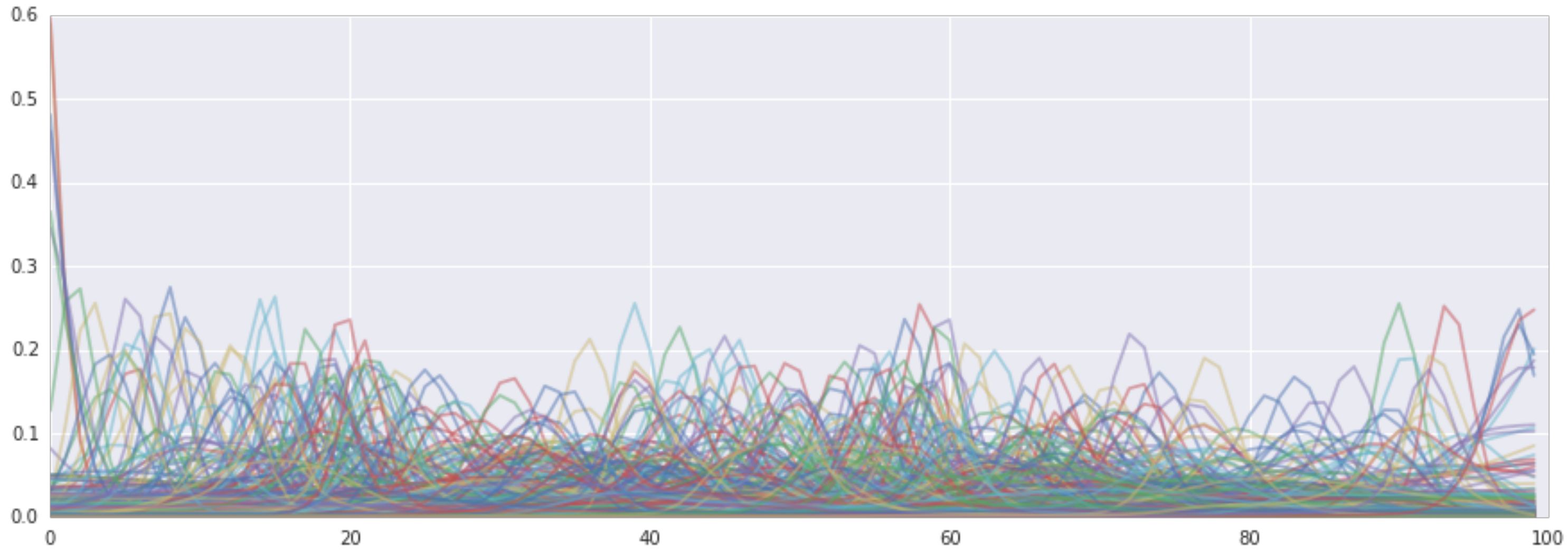

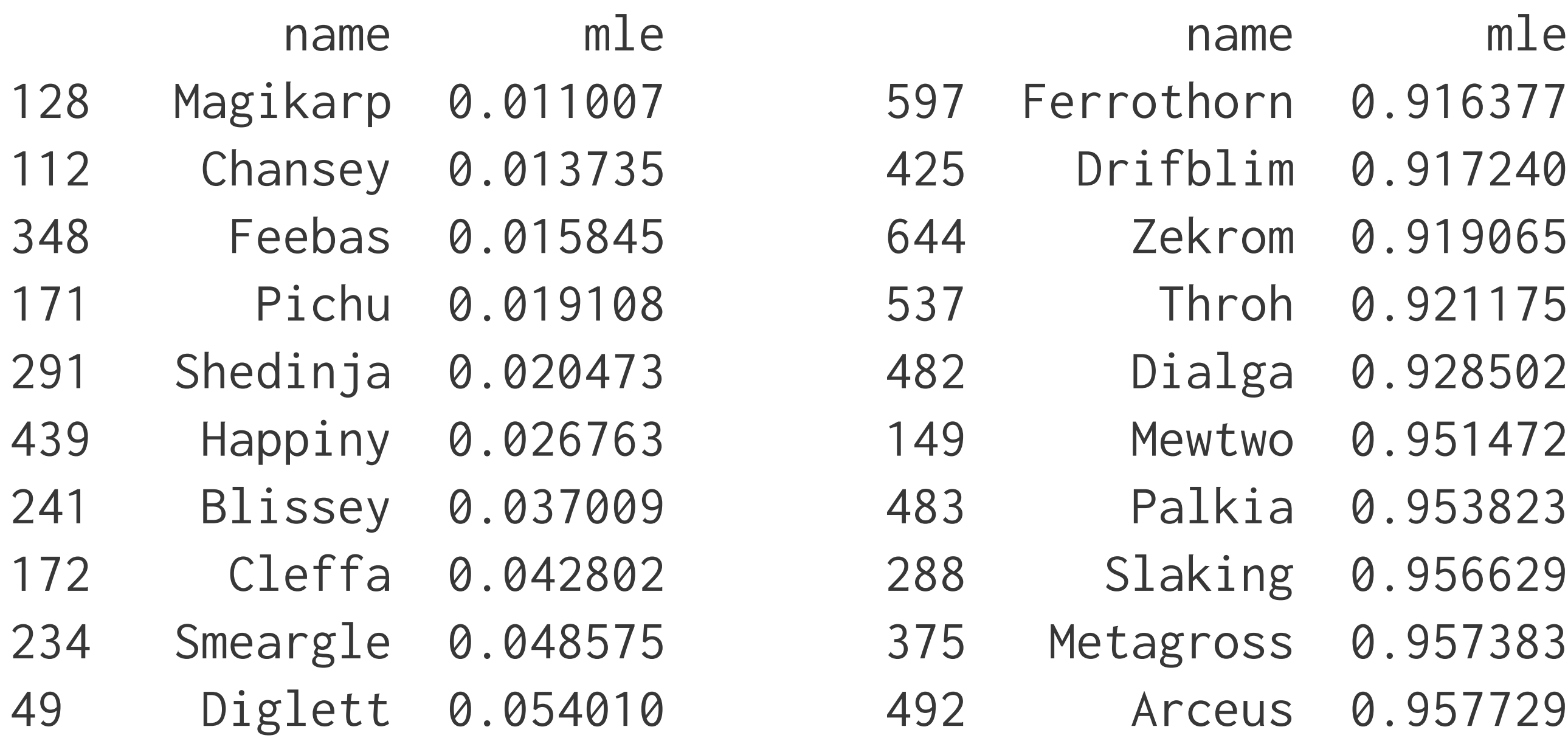

- 
- 
- 0.919065
- 0.921175
- 0.928502
- 
- 
- 
- 0.957383
- 0.957729

# the general maths of all this

# the general maths of all this

Designing the algorithm became a whole lot easier when we admitted that we want to quantify our uncertainty. This means we *must* work with distributions as our state, not mere statistics.

# the general maths of all this

Designing the algorithm became a whole lot easier when we admitted that we want to quantify our uncertainty. This means we *must* work with distributions as our state, not mere statistics.

This really fits the bayesian mindset.

 $p(\theta|D) \propto p(D|\theta)p(\theta) = \Pi_i p(d_i|\theta)p(\theta)$ 

### Bayesians to the rescue

We can estimate parameters by considering;

 $p(\theta|D) \propto p(D|\theta)p(\theta) = \Pi_i p(d_i|\theta)p(\theta)$ 

Let's consider three independent points of data that we've seen;  $d1, d2, d3$ . Then bayes rule states that

 $p(\theta|D) = p(\theta|d_1, d_2, d_3) \propto p(d_3|\theta)p(d_2|\theta)p(d_1|\theta)p(\theta)$ 

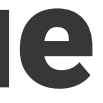

### Bayesians to the rescue

Everybody notice we kind of get streaming for free?

 $p(\theta|d_1,d_2,d_3) \propto p(d_3|\theta)p(d_2|\theta)p(d_1|\theta)p(\theta)$ 

 $p(\theta|d_1, d_2, d_3) \propto p(d_3|\theta)p(d_2|\theta)p(d_1|\theta)p(\theta)$ prior for  $d_3$ 

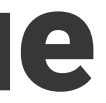

prior for  $d_2$ 

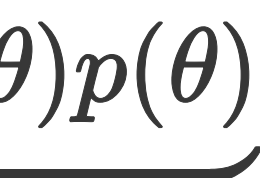

### bayesians to the rescue

Any ML algorithm that can be updated via  $p(\theta|D) \propto \Pi_i p(d_i|\theta)p(\theta)$ is automatically a streaming algorithm for ML because it forces the recursive relation;

$$
p(\theta|D_N, d_{N+1}) \propto p(d_{N+1}|\theta) \underbrace{p(D_N|\theta)}_{\text{prior for new}}
$$

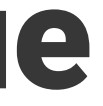

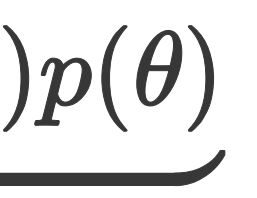

datapoint

### bayesians to the rescue

You can even have models that change over time appropriately.

$$
p(\theta|D_N, d_{N+1}) \propto [p(d_{N+1}|\theta)]^{\alpha} \underbrace{[p(D_N|\theta)]^{\alpha}}_{\text{prior for new}}
$$

Know that this is not a free lunch though. You may still need to deal with numerics in the streaming situation, but a lot of algorithms can be streamified via this approach.

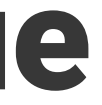

 $\theta)p(\theta)]^{\beta}$ 

w datapoint

### we just gave an example of this

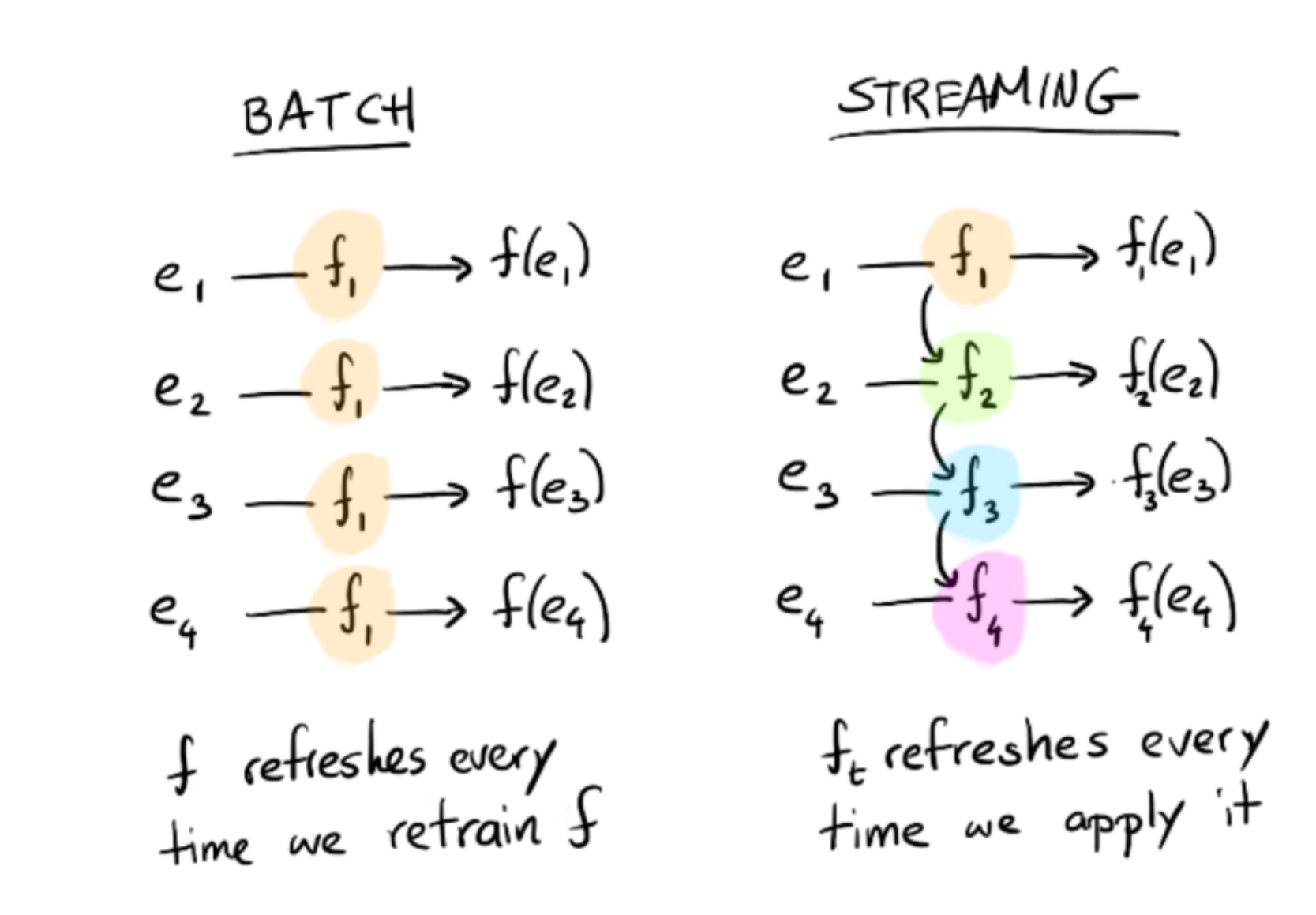

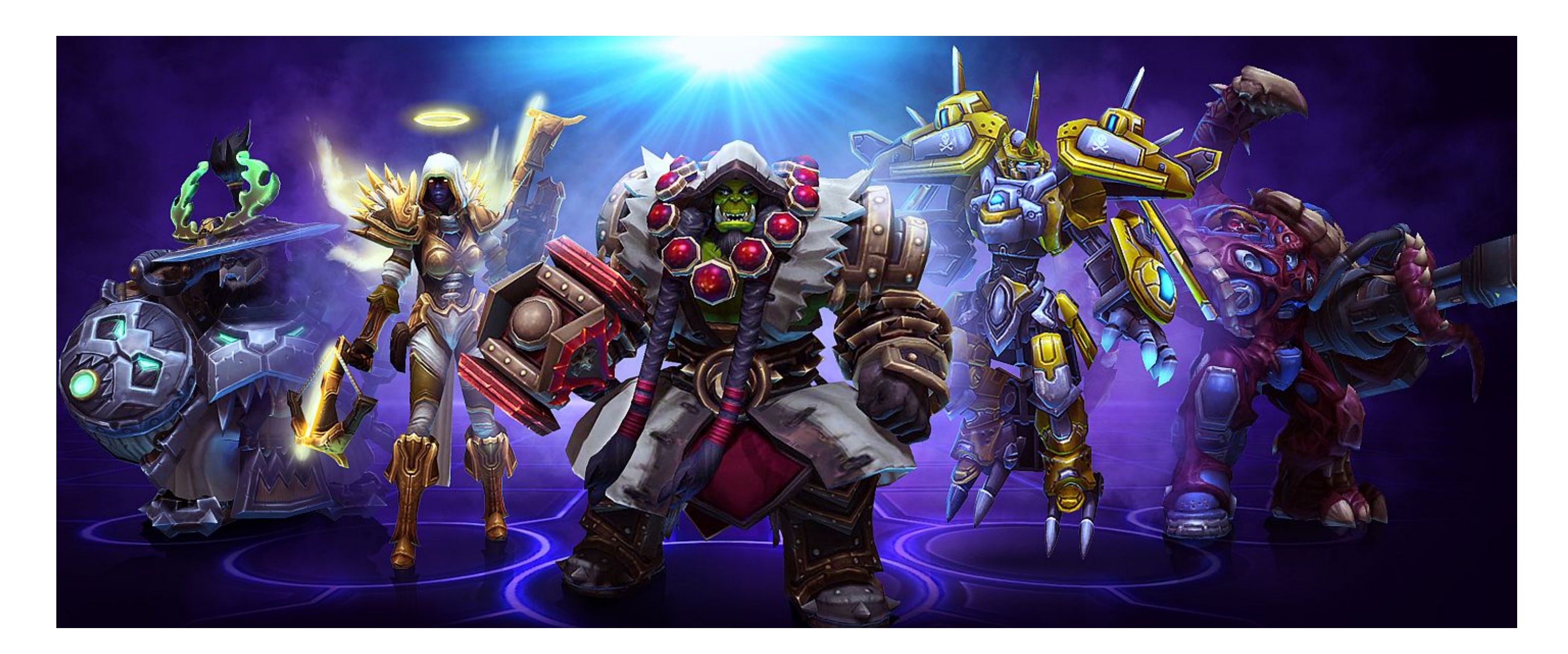

This was our enterprise usecase before.

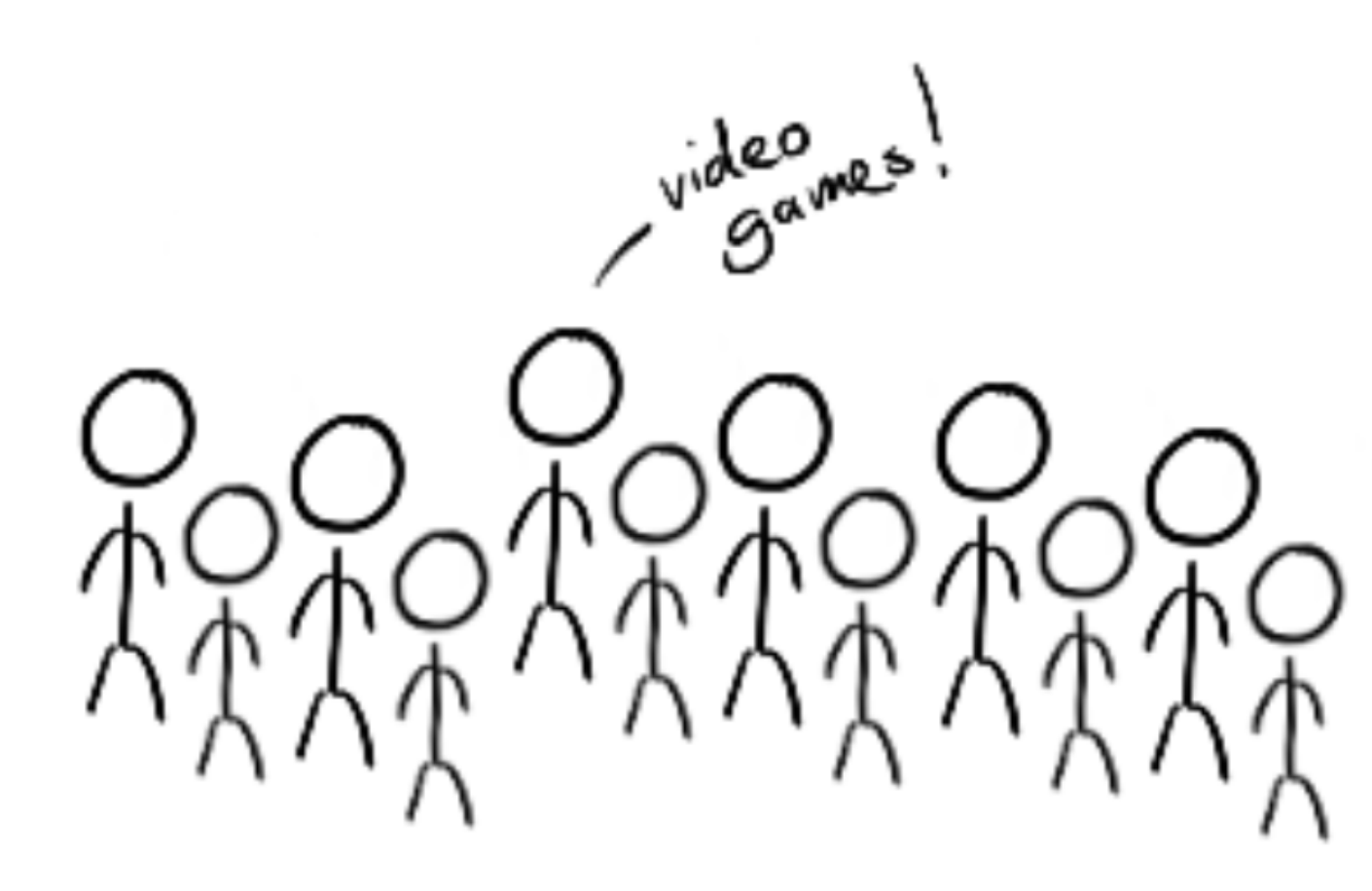

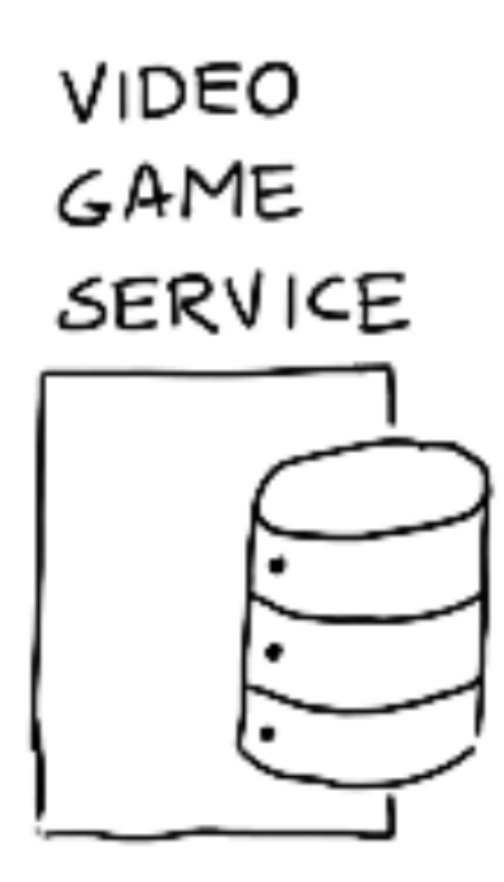

This is our even more enterprise usecase now.

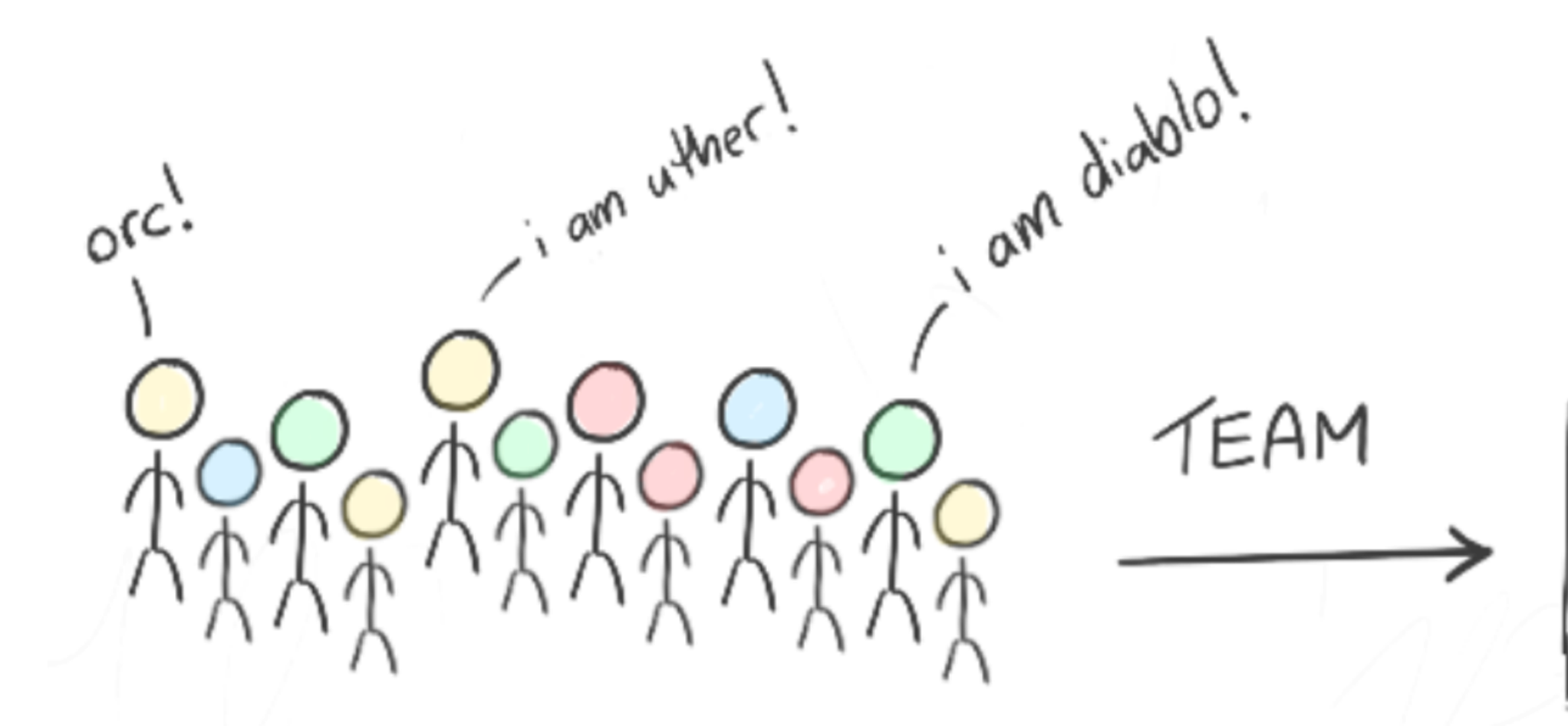

### **VIDEO** GAME SERVICE

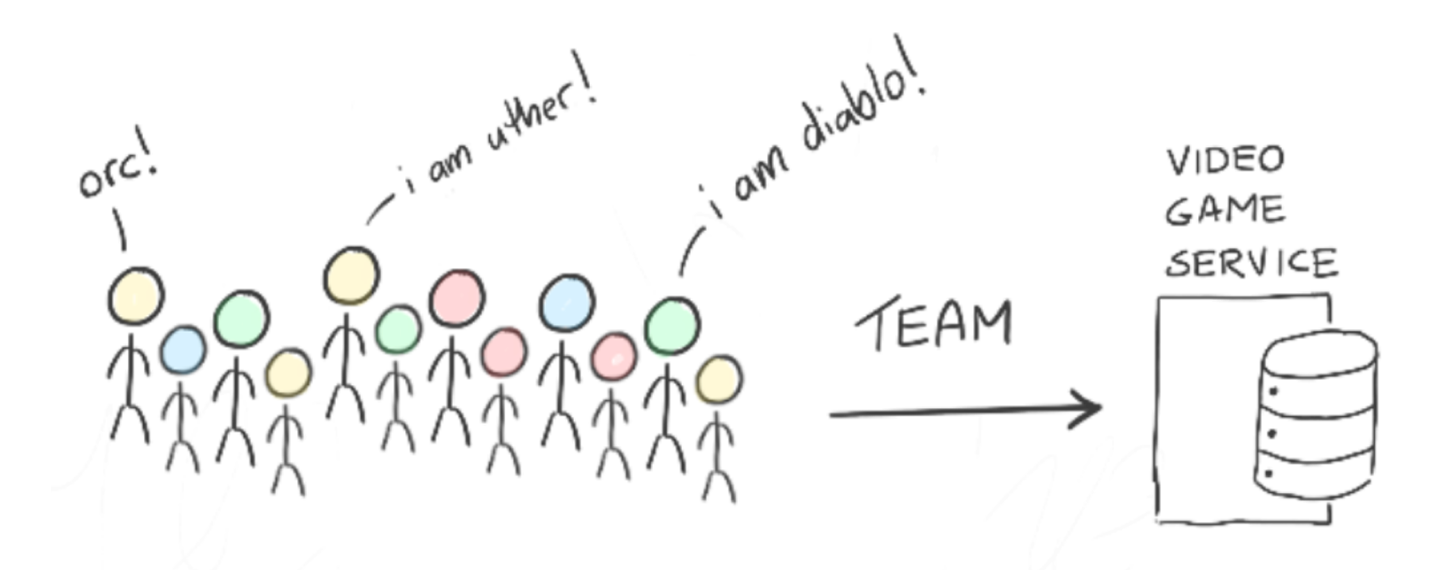

- we need to update player skills after a team match
- we now also need to assign teams as well
- we need to worry about character imbalance as well

#### proposal solution architecture

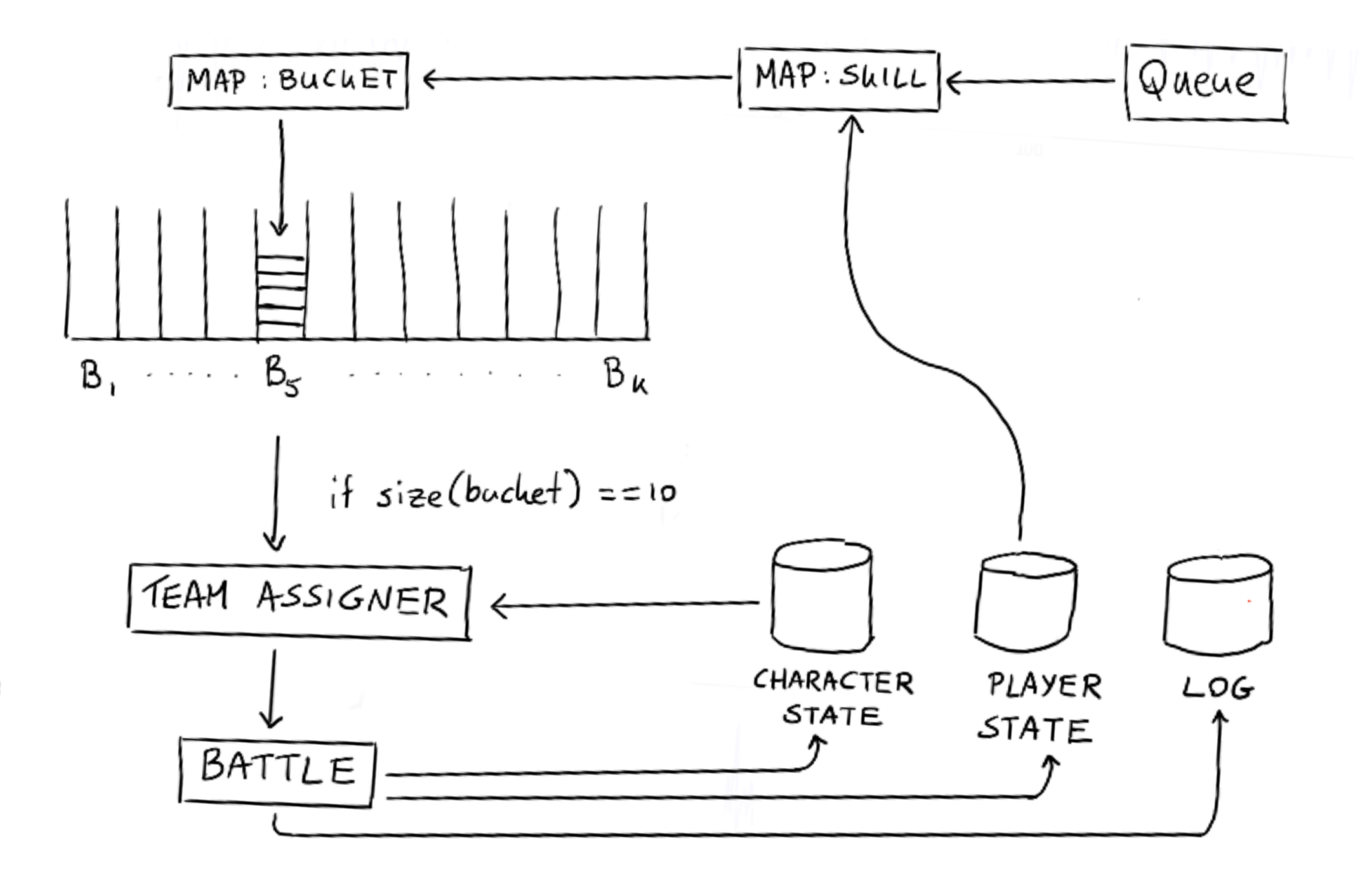

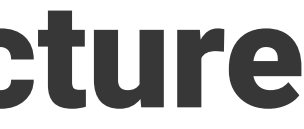

### proposal solution architecture

There are three main steps to consider now;

- how to map a skill to a que
- how to assign teams from a que
- how to update individual skill after a team fight
### teamfights: skill to que

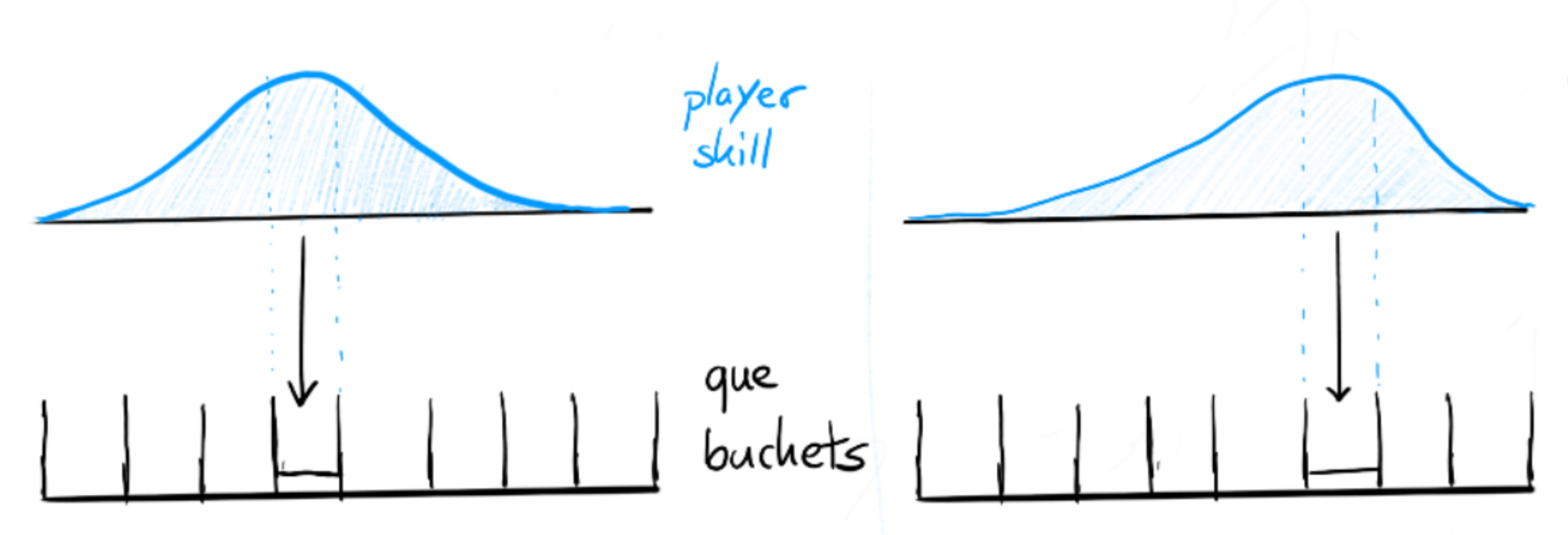

other<br>player

que<br>buchets

Predicting team imbalance with ML is tricky. There are lot's of combinations of heroes ( $n = 67$ ) that are possible.

$$
C = \binom{n}{5} \times \binom{n}{5} \approx 9.3e13
$$

This makes it hard to make some sort of machine learning model that can predict what team might win. Is there an easy hack?

We have some domain knowledge; types of heroes.

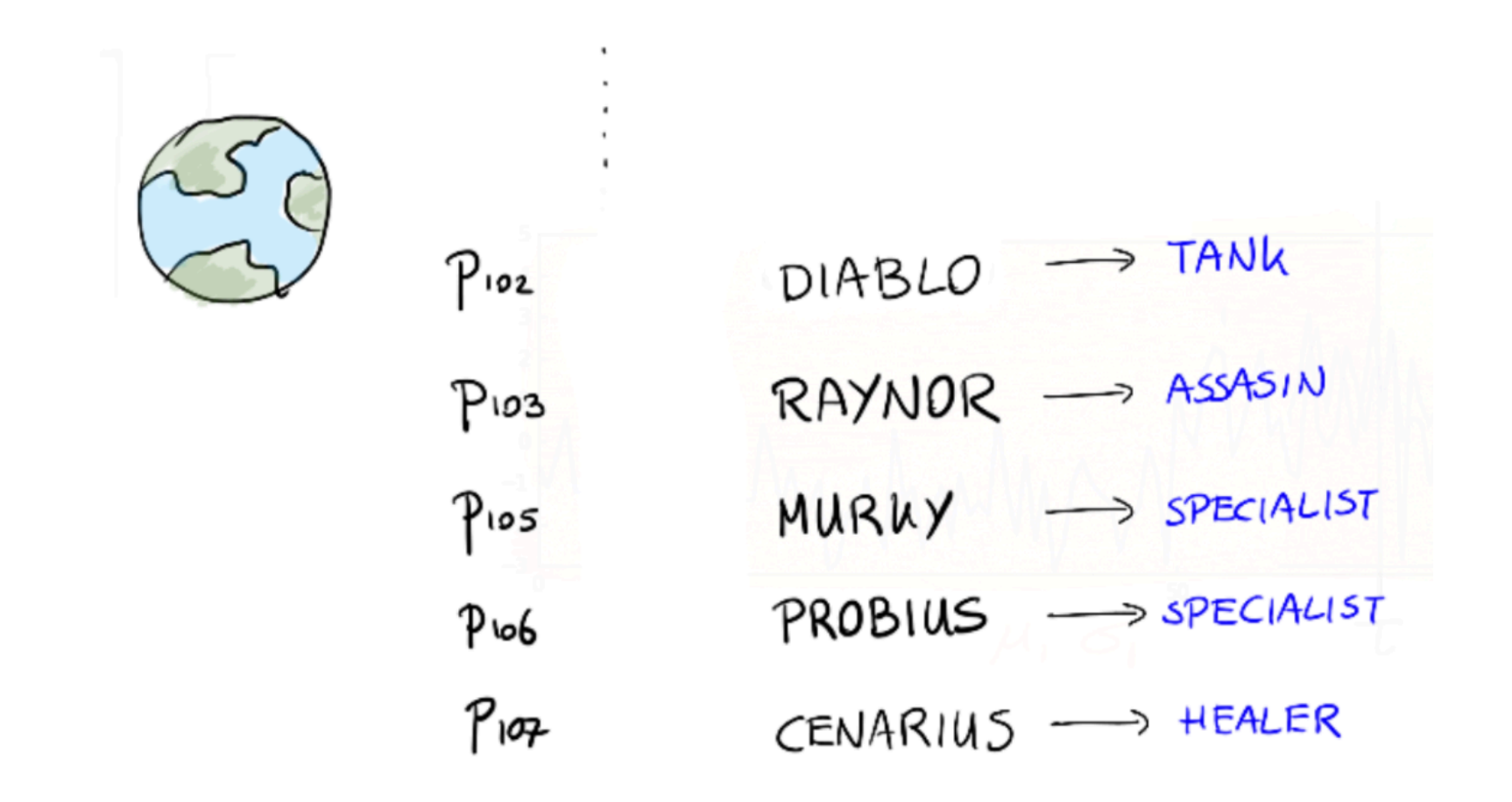

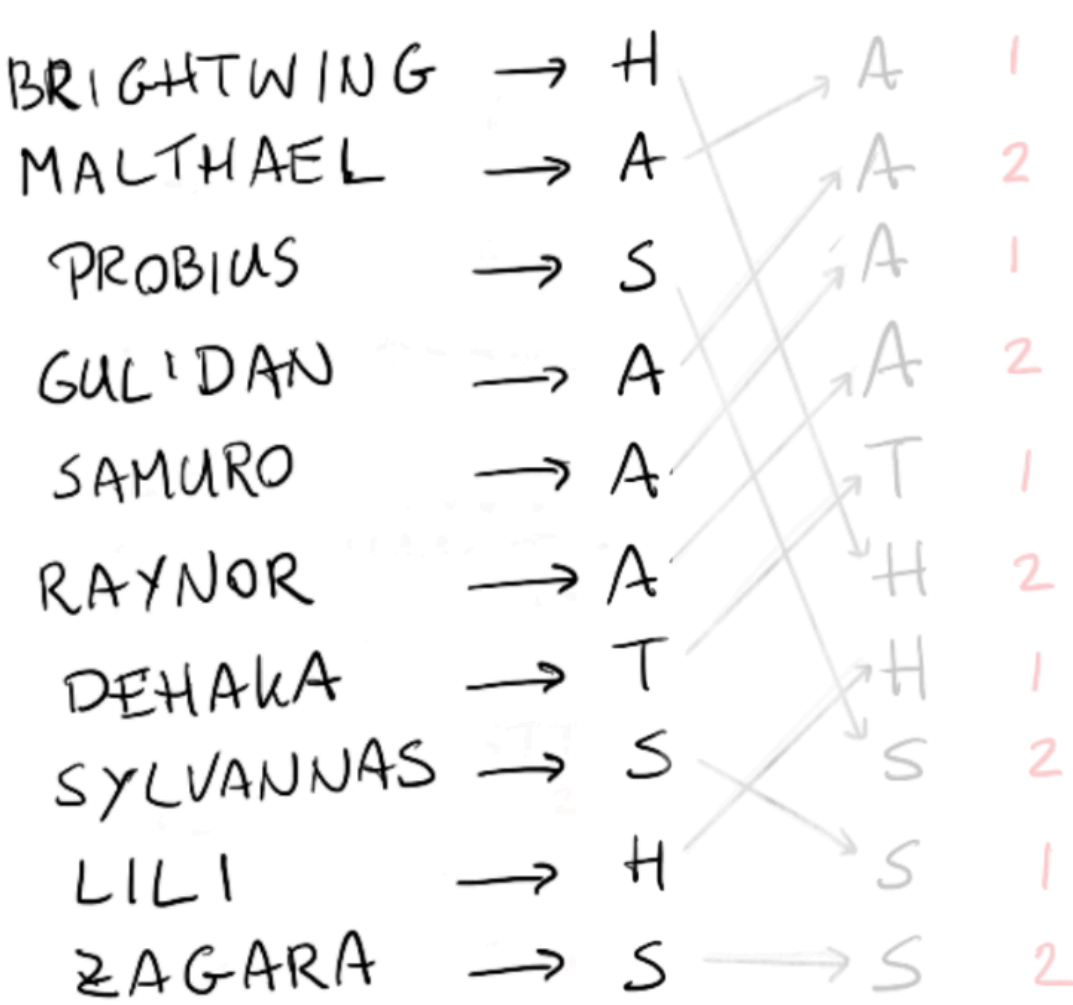

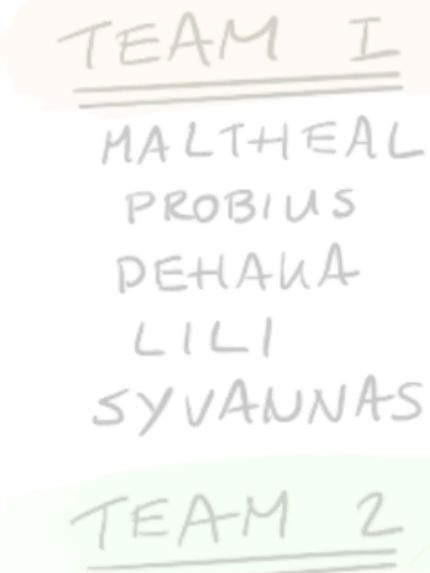

GUL'DAN RAYNOR BRIGHTWING PROBIUS  $2AGARA$ 

- 
- 

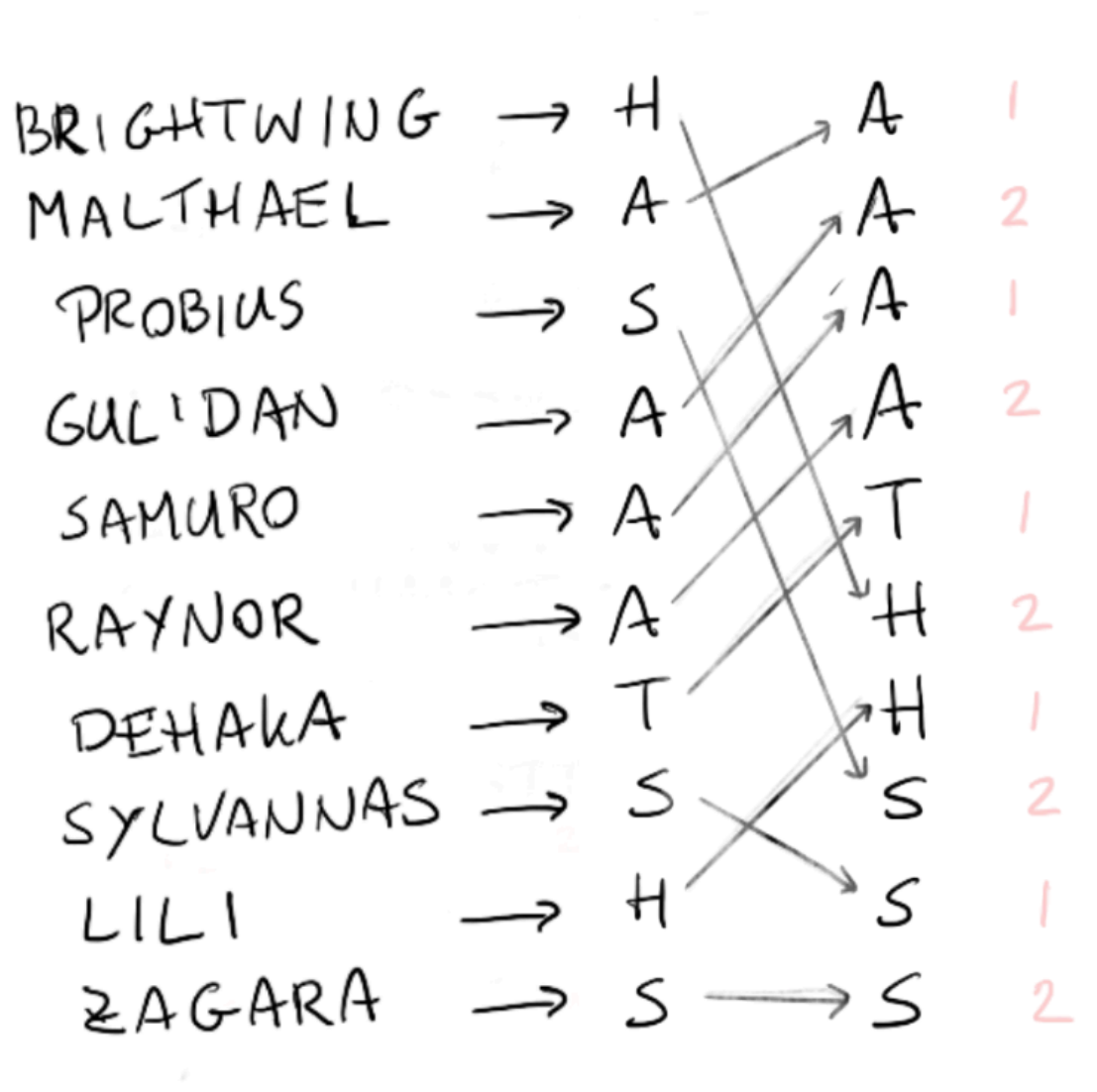

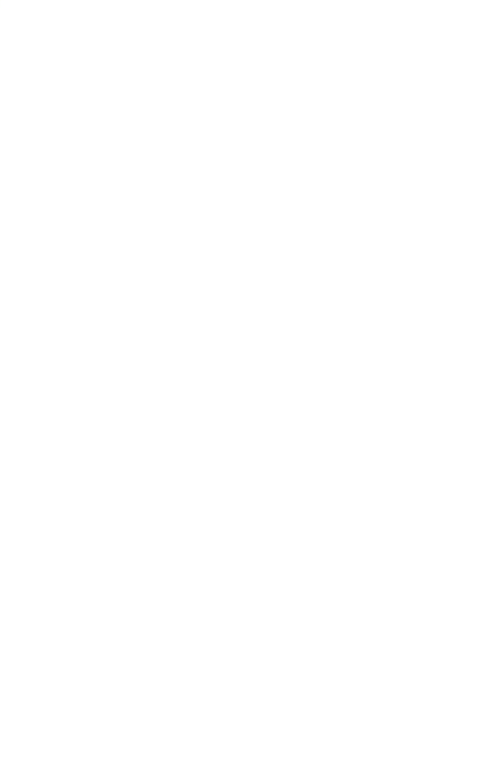

RAYNOR BRIGHTWING PROBIUS  $2AGARRA$ 

- 
- 

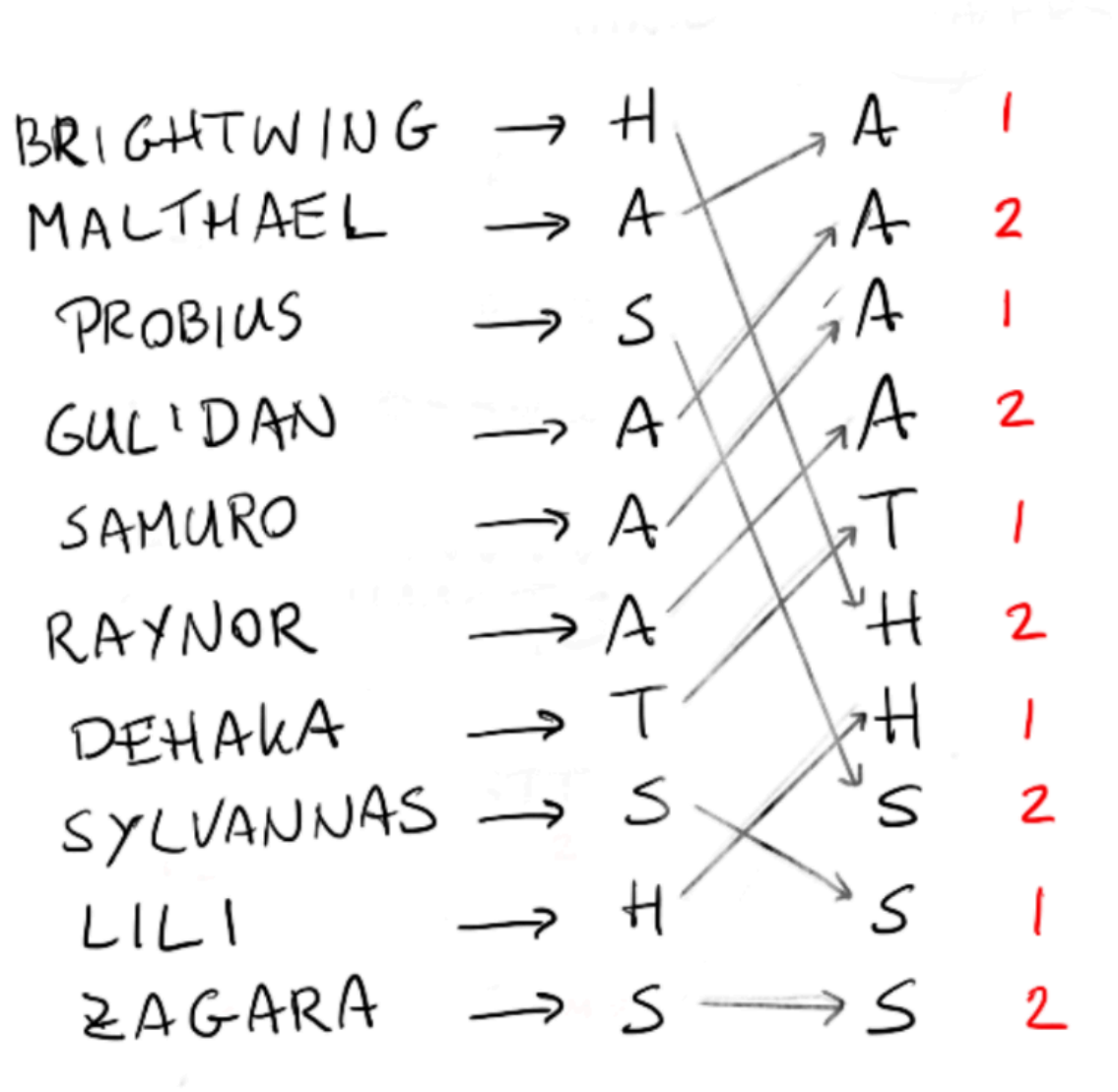

TEAM I  $MALTHEAL$ 

PROBIUS **PEHAUA**  $LIL$ SYVANNAS

TEAM

GUL'DAN RAYNOR PROBIUS

- 
- 
- 
- 
- 
- BRIGHTWING
	-
	- $2AGARA$

- Each game is a single ten-dimensional distribution of skill. We can cut where appropriate  $\rightarrow$  problematic when our internal state is a histogram.
- Cheat a bit by summarising all opponent histogram into a single histogram and pretend that the player was battling this person
- Have the data scientist apply maths to make an update rule which involves proper distributions instead of histograms  $\rightarrow$ mathematical complexity  $\rightarrow$  maintenance risk

- Have the data scientist apply maths to make an update rule which involves proper distributions instead of histograms  $\rightarrow$  $mathematical complexity \rightarrow maintenance risk$ 

- Each game is a single ten-dimensional distribution of skill. We  $can$  cut where appropriate  $\rightarrow$  problematic when our internal state is a histogram.
- Cheat a bit by summarising all opponent histogram into a single histogram and pretend that the player was battling this person

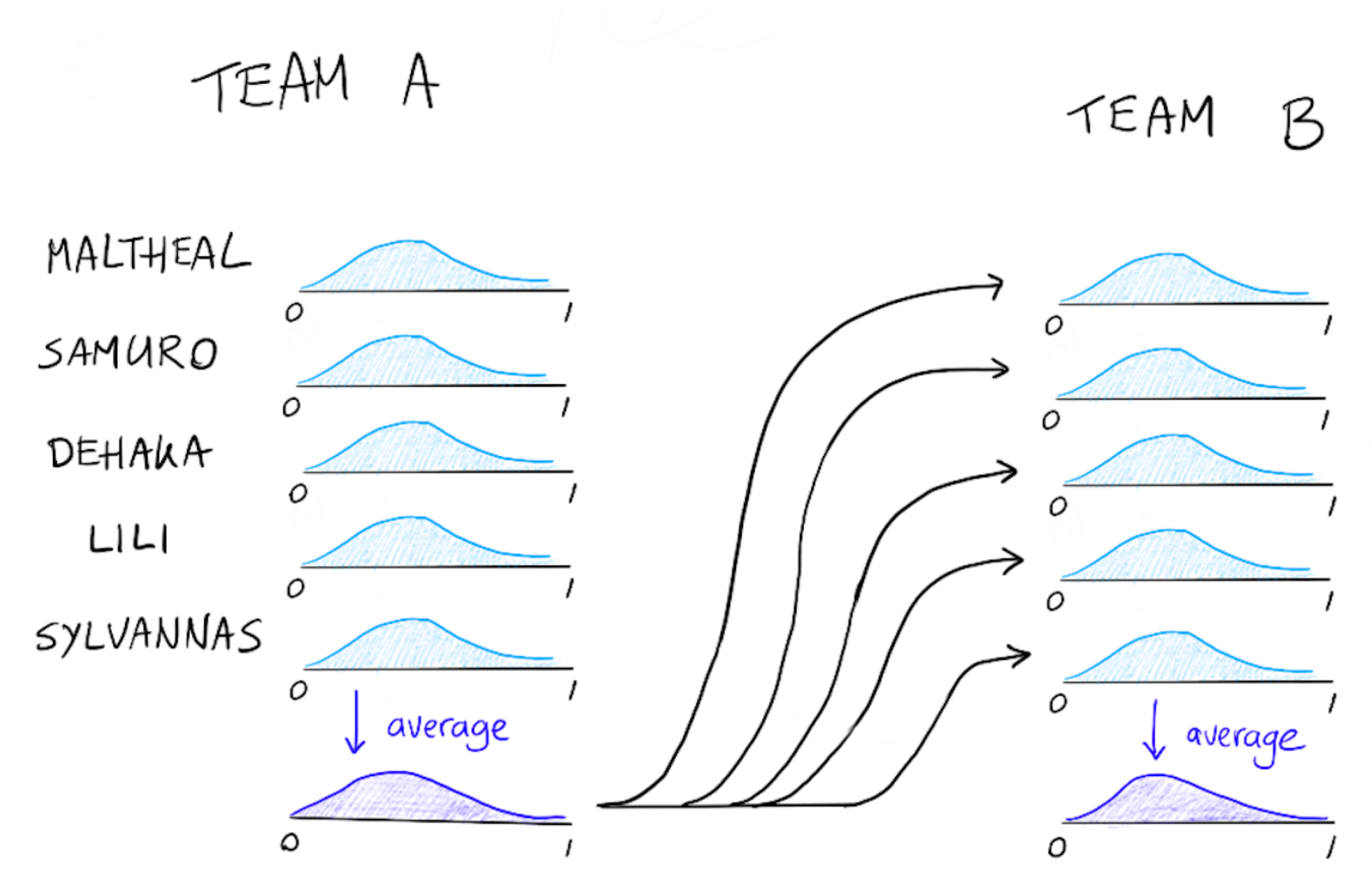

Fokko Driesprong [@FokkoDriesprong] Vincent D. Warmerdam - [@fishnets88] - GoDataDriven 45

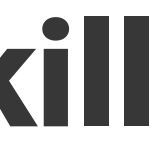

GUL'DAN

RAYNOR

BRIGHTWING

PROBIUS

ZAGARA

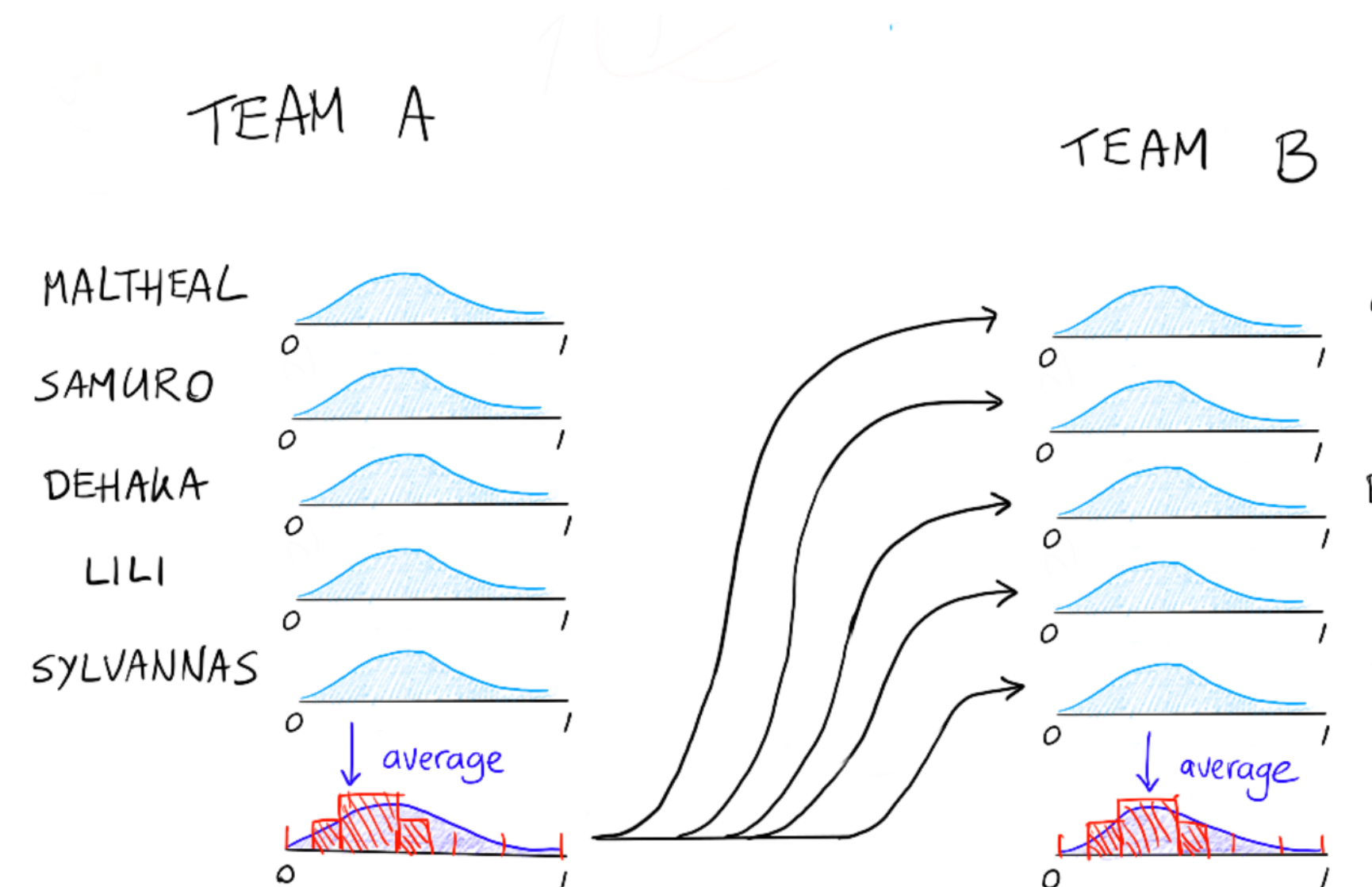

Fokko Driesprong [@FokkoDriesprong] Vincent D. Warmerdam - [@fishnets88] - GoDataDriven 46

GUL'DAN

RAYNOR

BRIGHTWING

PROBIUS

ZAGARA

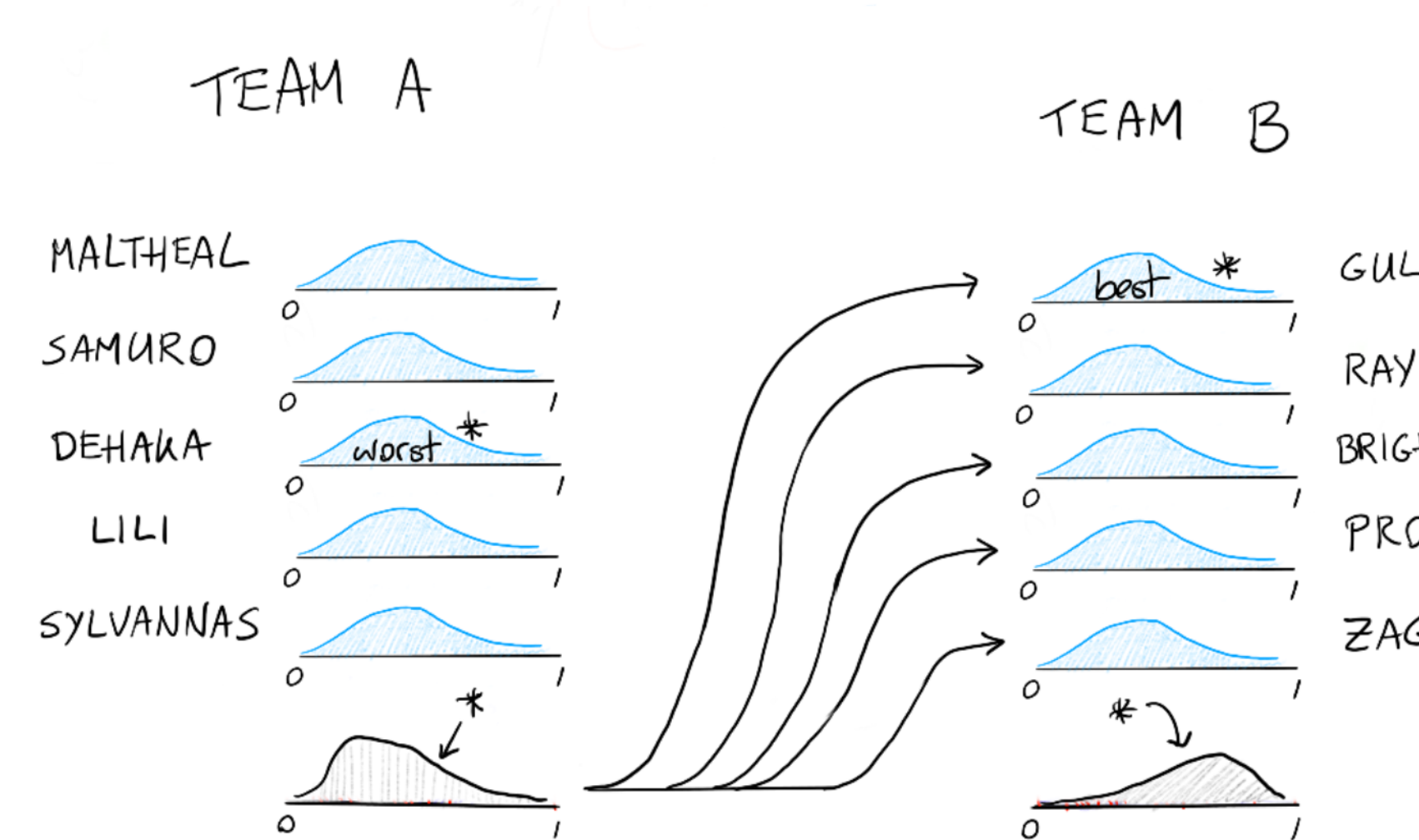

GUL'DAN

RAYNOR

BRIGHTWING

PROBIUS

ZAGARA

### total architecture

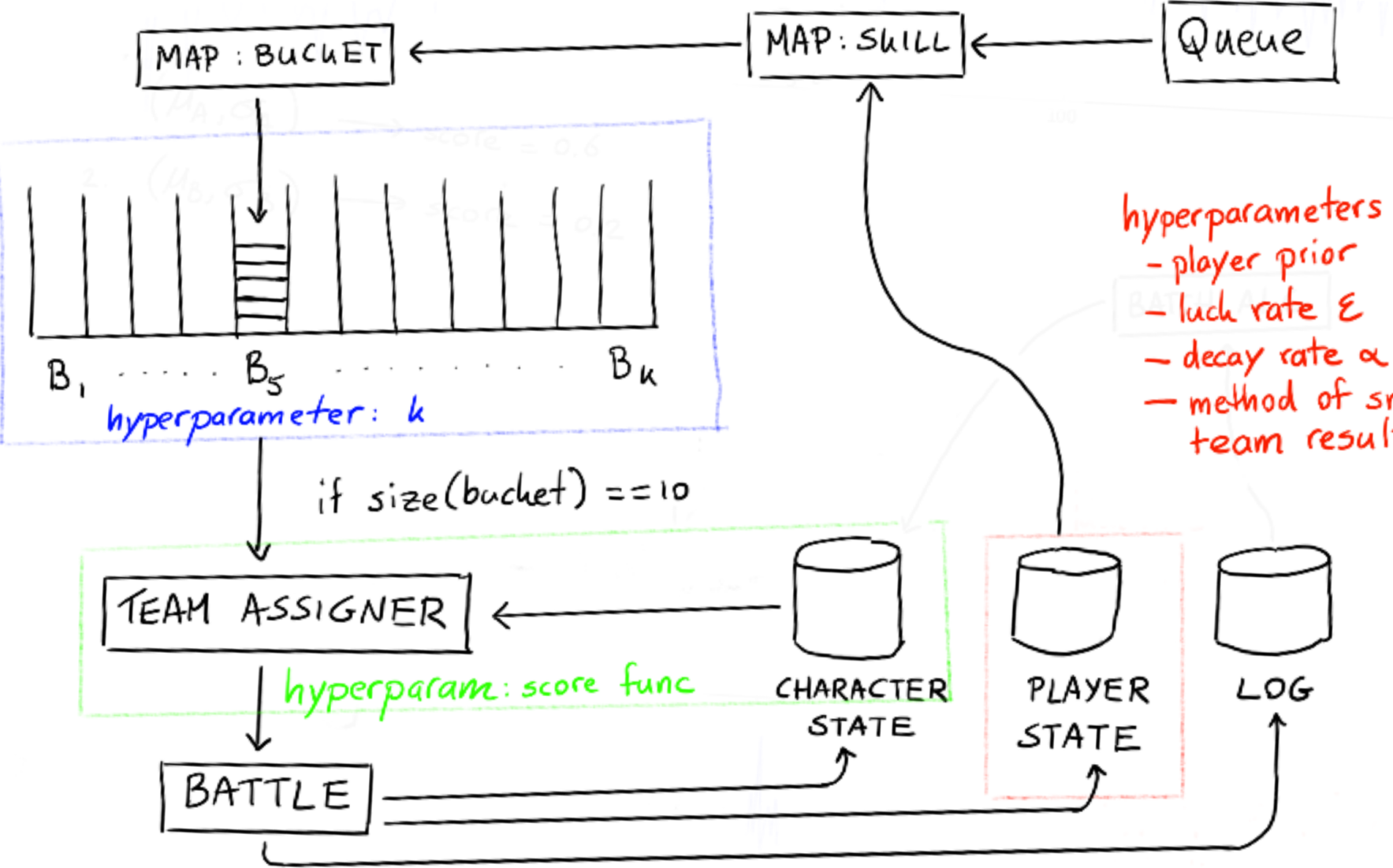

- decay rate a<br>- method of smoothing<br>team results

# things to like...

# things we like

• We have **separate** functions in our architecture. The team selection step needs no notion of how many queues there are.

# things we like

- We have **separate** functions in our architecture. The team selection step needs no notion of how many queues there are.
- There are a lot of hyperparameters we can tune. This is nice because we know our model to not be perfect. Having degrees of freedom in hyperparameters means we can do tuning. This keeps the algorithm flexible but also requires us to perform some form of grid search first.

# things we like

- We have **separate** functions in our architecture. The team selection step needs no notion of how many queues there are.
- There are a lot of hyperparameters we can tune. This is nice because we know our model to not be perfect. Having degrees of freedom in hyperparameters means we can do tuning. This keeps the algorithm flexible but also requires us to perform some form of grid search first.
- We can scale this, should we get more users playing our game.

### let's talk flink

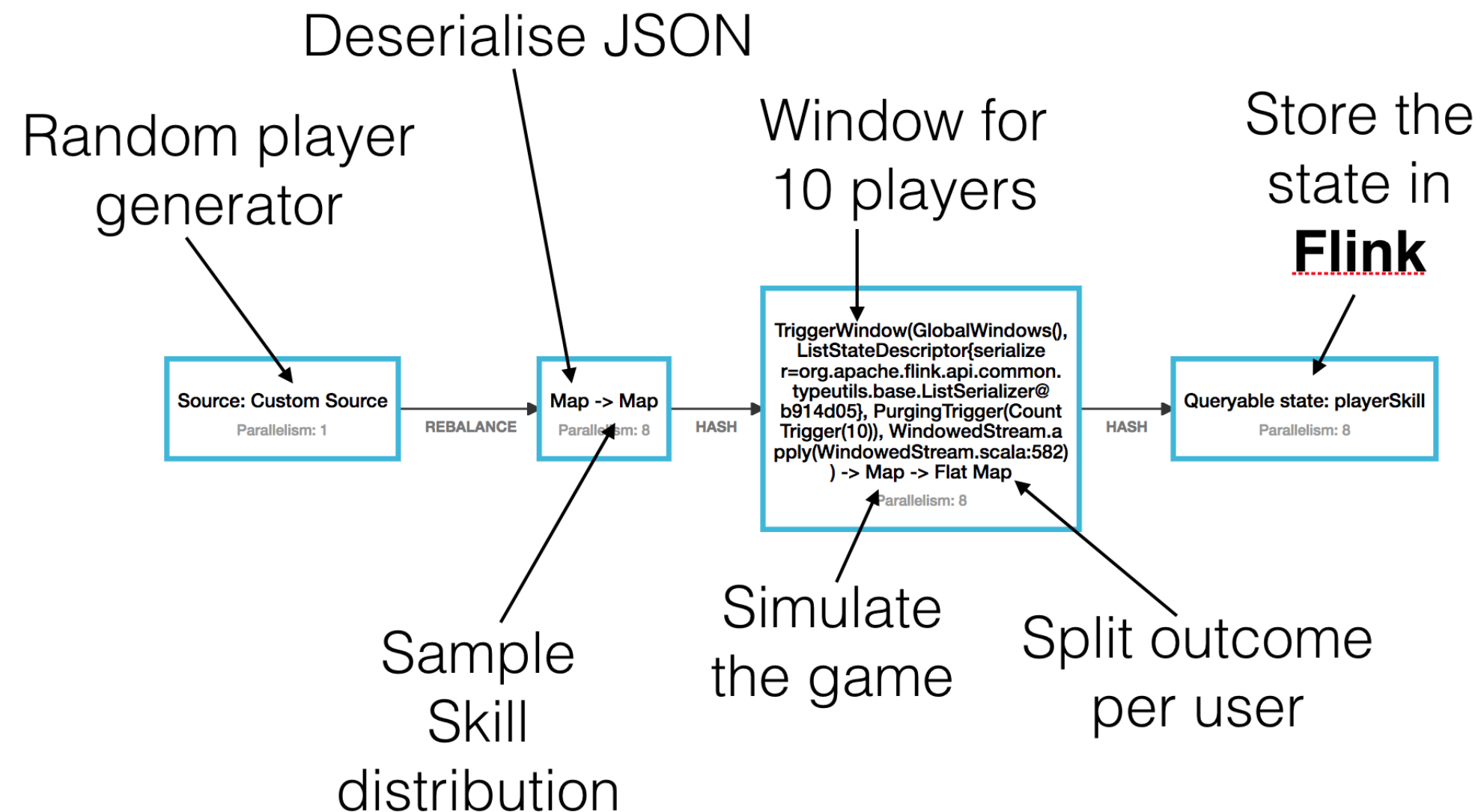

### managed state

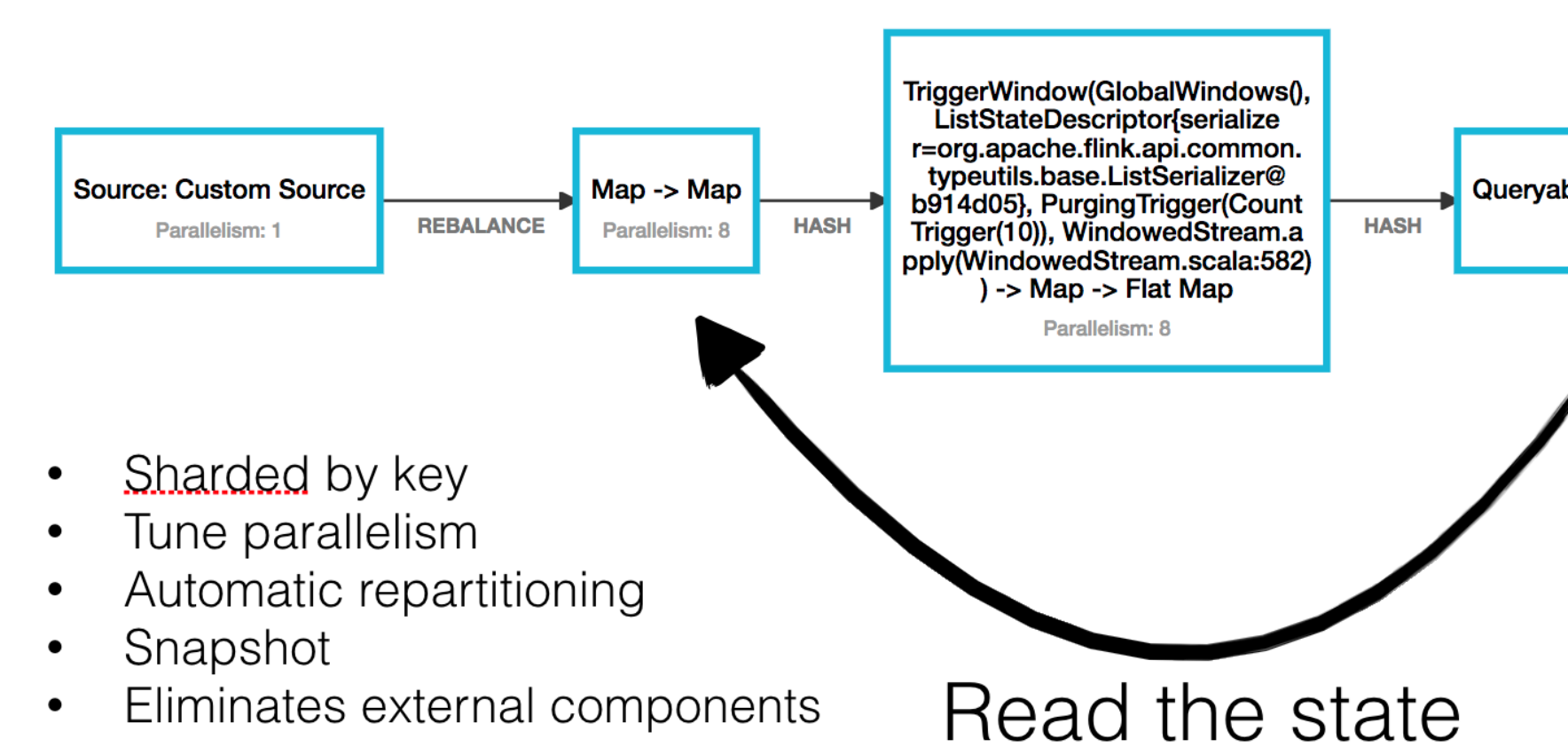

Fokko Driesprong [@FokkoDriesprong] Vincent D. Warmerdam - [@fishnets88] - GoDataDriven 54

### Queryable state: playerSkill

Parallelism: 8

## parse the json to a case class

- .map(line => JsonUtil.parseJson[Player](line))
- .map(new SamplePlayerSkill)
- $keyBy(\_\cdot\_\cdot1)$
- .countWindow(LocalConfig.playersPerTeam \* 2)
- .apply(new DetermineTeam)
- .map(new PlayGame)
- .flatMap(new ComputeNewPlayerSkill)
- .keyBy(\_.player.id)
- .asQueryableState(LocalConfig.keyStateName, reduceStateDescriptor)

# if exists, get skill of the player

- .map(line => JsonUtil.parseJson[Player](line))
- .map(new SamplePlayerSkill)
- $keyBy(\_\cdot\_\cdot1)$
- .countWindow(LocalConfig.playersPerTeam \* 2)
- .apply(new DetermineTeam)
- .map(new PlayGame)
- .flatMap(new ComputeNewPlayerSkill)
- .keyBy(\_.player.id)
- .asQueryableState(LocalConfig.keyStateName, reduceStateDescriptor)

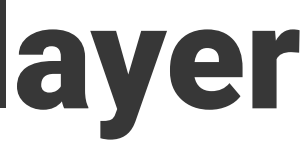

# grab appropriate que bucket as the key

- .map(line => JsonUtil.parseJson[Player](line))
- .map(new SamplePlayerSkill)
- $keyBy(\_\cdot\_\cdot1)$
- .countWindow(LocalConfig.playersPerTeam \* 2)
- .apply(new DetermineTeam)
- .map(new PlayGame)
- .flatMap(new ComputeNewPlayerSkill)
- .keyBy(\_.player.id)
- .asQueryableState(LocalConfig.keyStateName, reduceStateDescriptor)

## wait for bucket to have 10 players

- .map(line => JsonUtil.parseJson[Player](line))
- .map(new SamplePlayerSkill)
- $keyBy(\_\cdot\_\cdot1)$
- .countWindow(LocalConfig.playersPerTeam \* 2)
- .apply(new DetermineTeam)
- .map(new PlayGame)
- .flatMap(new ComputeNewPlayerSkill)
- .keyBy(\_.player.id)
- .asQueryableState(LocalConfig.keyStateName, reduceStateDescriptor)

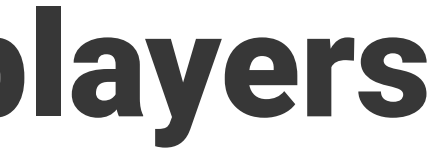

# determine the teams of these players

- .map(line => JsonUtil.parseJson[Player](line))
- .map(new SamplePlayerSkill)
- $keyBy(\_\cdot\_\cdot1)$
- .countWindow(LocalConfig.playersPerTeam \* 2)
- .apply(new DetermineTeam)
- .map(new PlayGame)
- .flatMap(new ComputeNewPlayerSkill)
- .keyBy(\_.player.id)
- .asQueryableState(LocalConfig.keyStateName, reduceStateDescriptor)

# simulate the game

- .map(line => JsonUtil.parseJson[Player](line))
- .map(new SamplePlayerSkill)
- $keyBy(\_\cdot\_\cdot1)$
- .countWindow(LocalConfig.playersPerTeam \* 2)
- .apply(new DetermineTeam)
- .map(new PlayGame)
- .flatMap(new ComputeNewPlayerSkill)
- .keyBy(\_.player.id)
- .asQueryableState(LocalConfig.keyStateName, reduceStateDescriptor)

## map the game outcome to the player

- .map(line => JsonUtil.parseJson[Player](line))
- .map(new SamplePlayerSkill)
- $keyBy(\_\cdot\_\cdot1)$
- .countWindow(LocalConfig.playersPerTeam \* 2)
- .apply(new DetermineTeam)
- .map(new PlayGame)
- .flatMap(new ComputeNewPlayerSkill)
- .keyBy(\_.player.id)
- .asQueryableState(LocalConfig.keyStateName, reduceStateDescriptor)

# group player id; hash to the correct node

- .map(line => JsonUtil.parseJson[Player](line))
- .map(new SamplePlayerSkill)
- $keyBy(\_\cdot\_\cdot1)$
- .countWindow(LocalConfig.playersPerTeam \* 2)
- .apply(new DetermineTeam)
- .map(new PlayGame)
- .flatMap(new ComputeNewPlayerSkill)
- .keyBy(\_.player.id)
- .asQueryableState(LocalConfig.keyStateName, reduceStateDescriptor)

# fold the new state into the current state

- .map(line => JsonUtil.parseJson[Player](line))
- .map(new SamplePlayerSkill)
- $keyBy(\_\cdot\_\cdot1)$
- .countWindow(LocalConfig.playersPerTeam \* 2)
- .apply(new DetermineTeam)
- .map(new PlayGame)
- .flatMap(new ComputeNewPlayerSkill)
- .keyBy(\_.player.id)
- .asQueryableState(LocalConfig.keyStateName, reduceStateDescriptor)

# code where most things happen

- .map(line => JsonUtil.parseJson[Player](line))
- .map(new SamplePlayerSkill)
- $keyBy(\_\cdot\_\cdot1)$
- .countWindow(LocalConfig.playersPerTeam \* 2)
- .apply(new DetermineTeam)
- .map(new PlayGame)
- .flatMap(new ComputeNewPlayerSkill)
- .keyBy(\_.player.id)
- .asQueryableState(LocalConfig.keyStateName, reduceStateDescriptor)

# time for demo

### main issue: numeric stability of teams

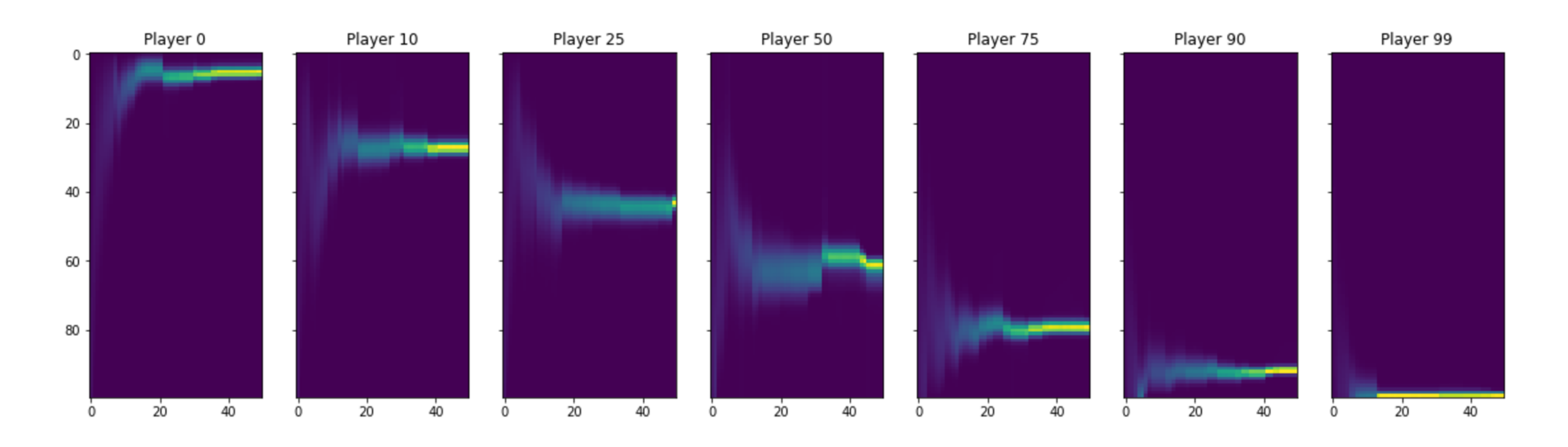

### Above is the 1v1 convergence, exactly the same as pokemon.

Fokko Driesprong [@FokkoDriesprong] Vincent D. Warmerdam - [@fishnets88] - GoDataDriven 66 [6] And the state of the state of the state of the state of the state of the state of the state of the state of the state of the st

### main issue: numeric stability of teams

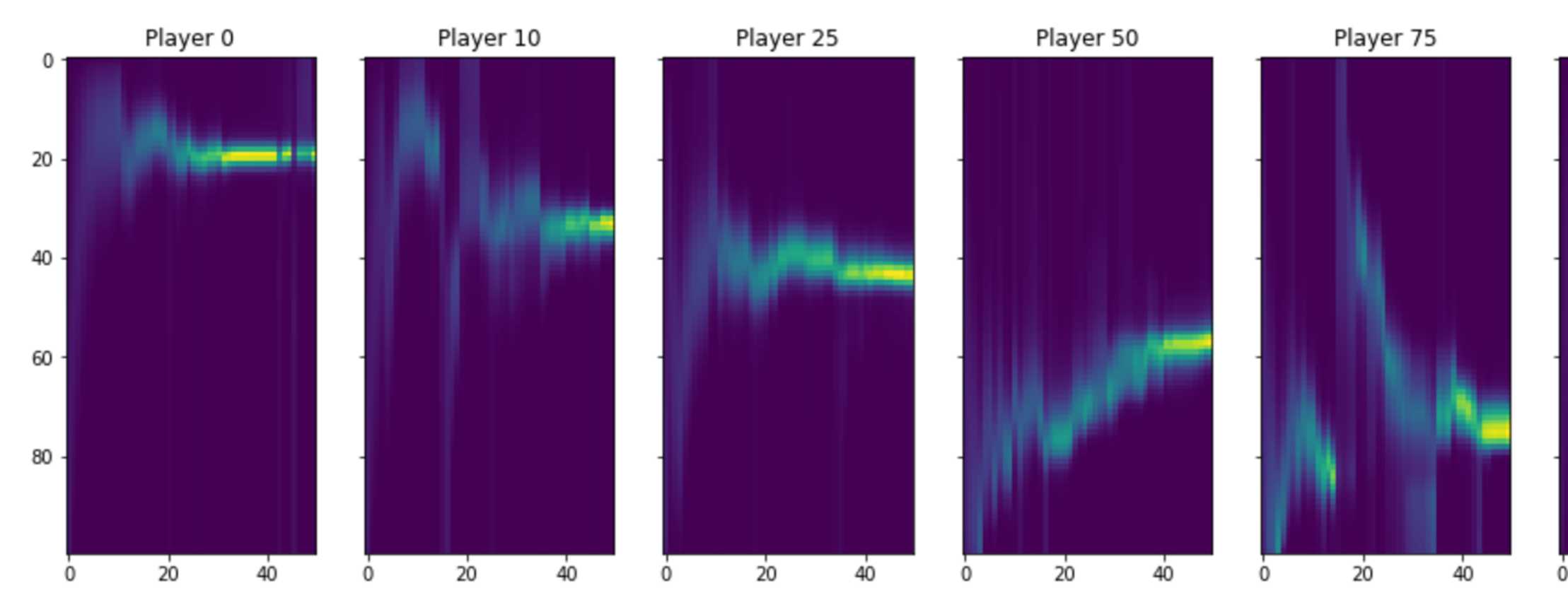

### This is the 2v2 convergence, more jitter, but converges.

Fokko Driesprong [@FokkoDriesprong] Vincent D. Warmerdam - [@fishnets88] - GoDataDriven 67

Player 90

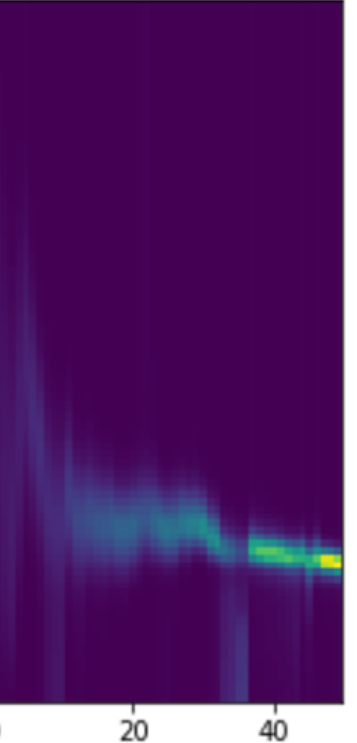

Player 99

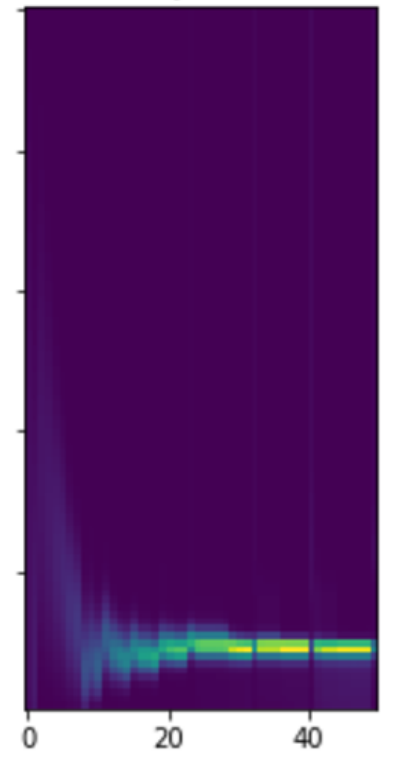

### main issue: numeric stability of teams

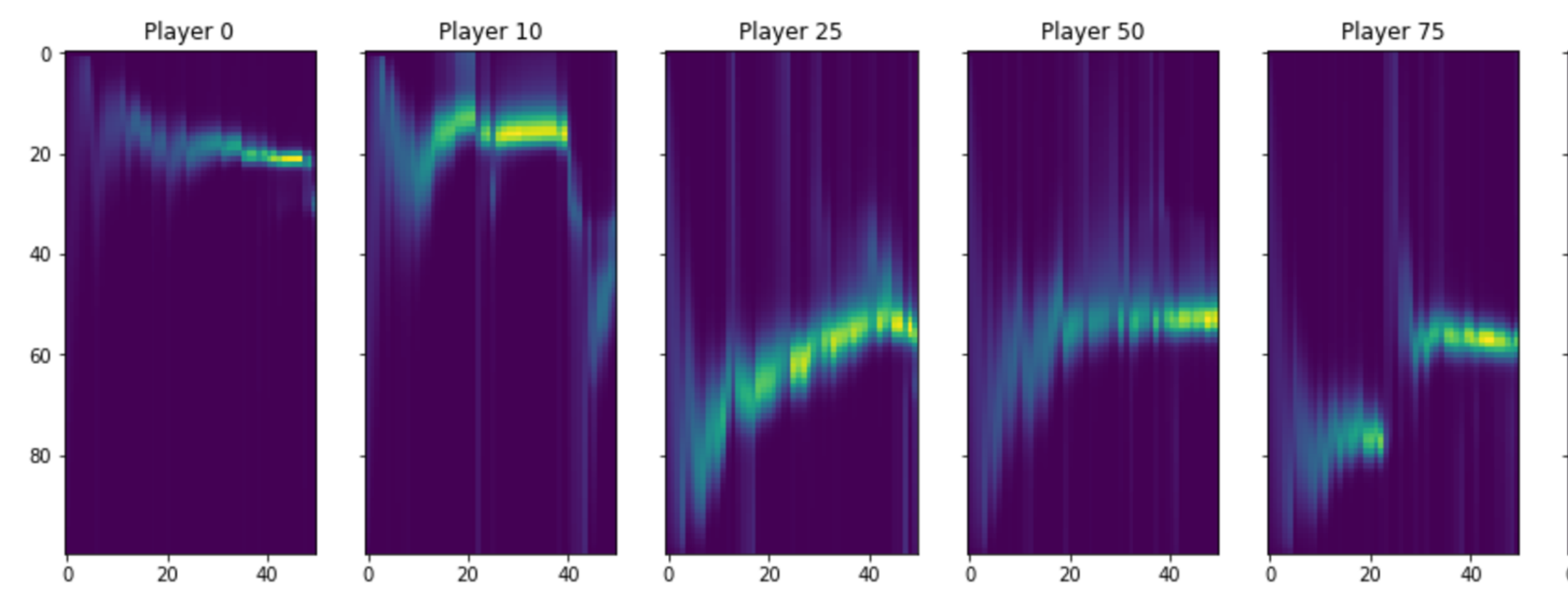

### This is the 5v5 convergence. Ai caramba.

Player 90

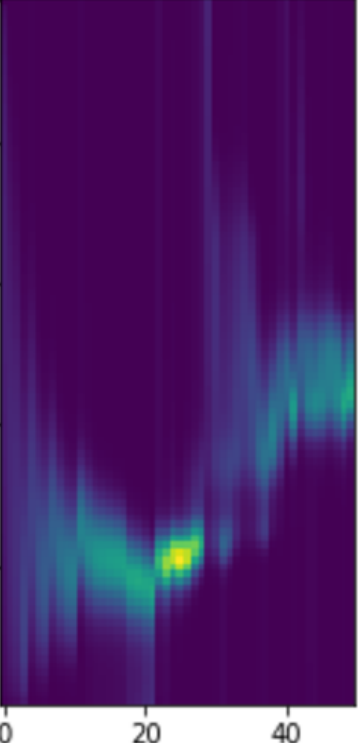

Player 99

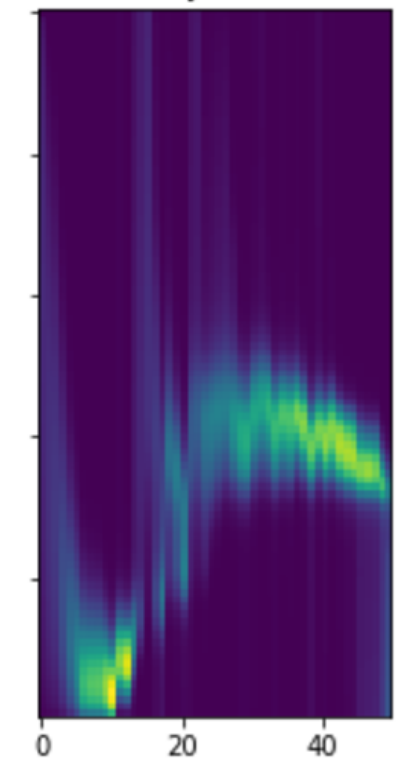

Fokko Driesprong [@FokkoDriesprong] Vincent D. Warmerdam - [@fishnets88] - GoDataDriven 68 (68 minutes of 68 minutes of 68 minutes of 68 minutes of 68 minutes of 68 minutes of 68 minutes of 68 minutes of 68 minutes of 68 m

### workflow

You may have noticed our workflow relies partly on jupyter. If we did not visualise our logging we would have been left in the dark.

We prefer logging to a file and loading that into jupyter to elasticsearch + kibana. We need a flexible plotting engine and kibana is a bit limited.

Without flexible visualisation you're going to get stuck understanding your numerical system.

### workflow

It is hard to understand bugs. There may be an error in the code, in the maths or in a hyperparameter.

For example. We do some smoothing to ensure that our posterior histogram never has a 0 value. You really want this because otherwise a user can never have a change in their skill level. Turns out that the smoothing parameter has a huge effect.

We can demonstrate this with our player simulations.

- 
- 

### smoothing factor = 0.00001

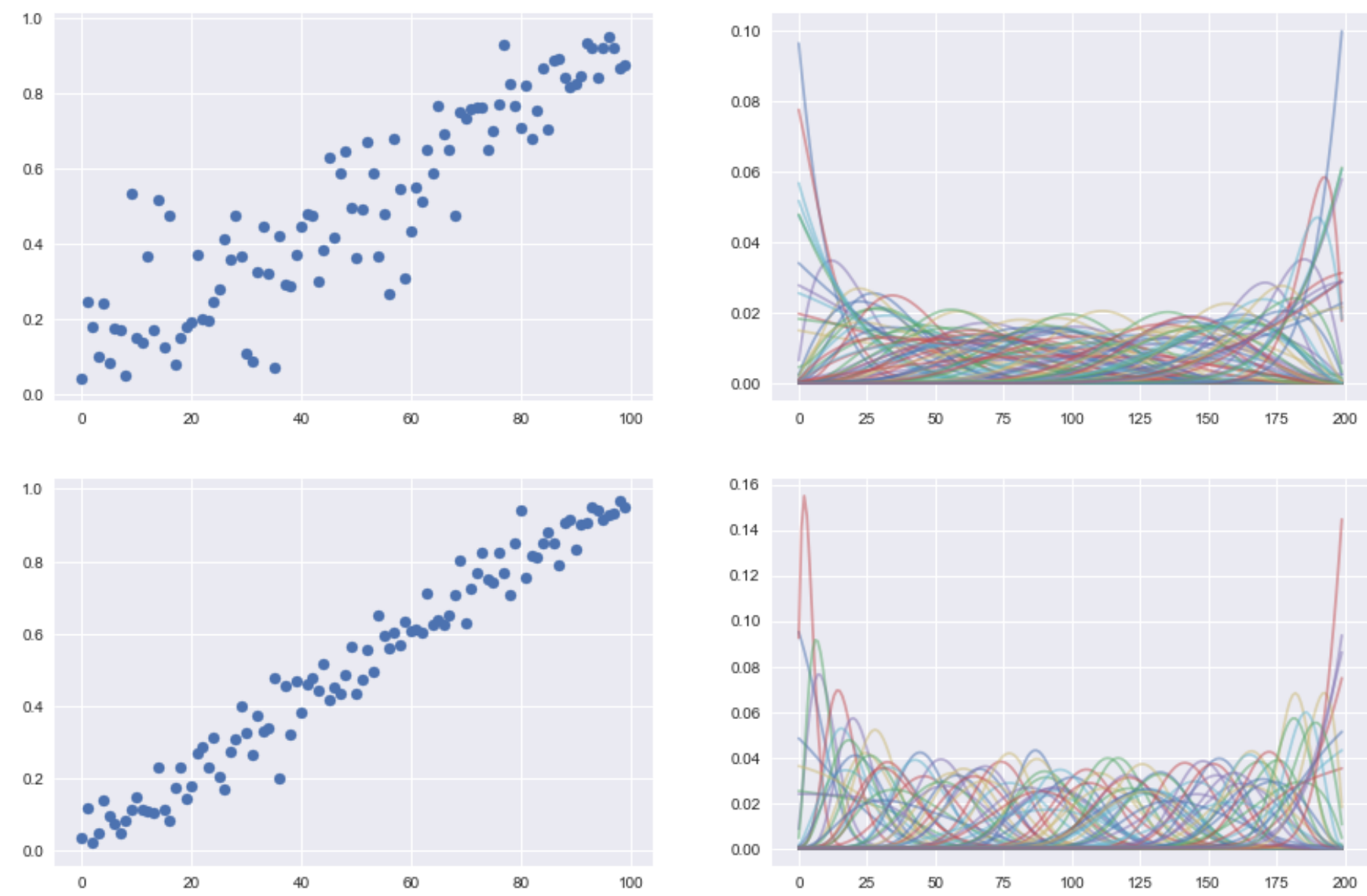

### smoothing factor = 0.0001

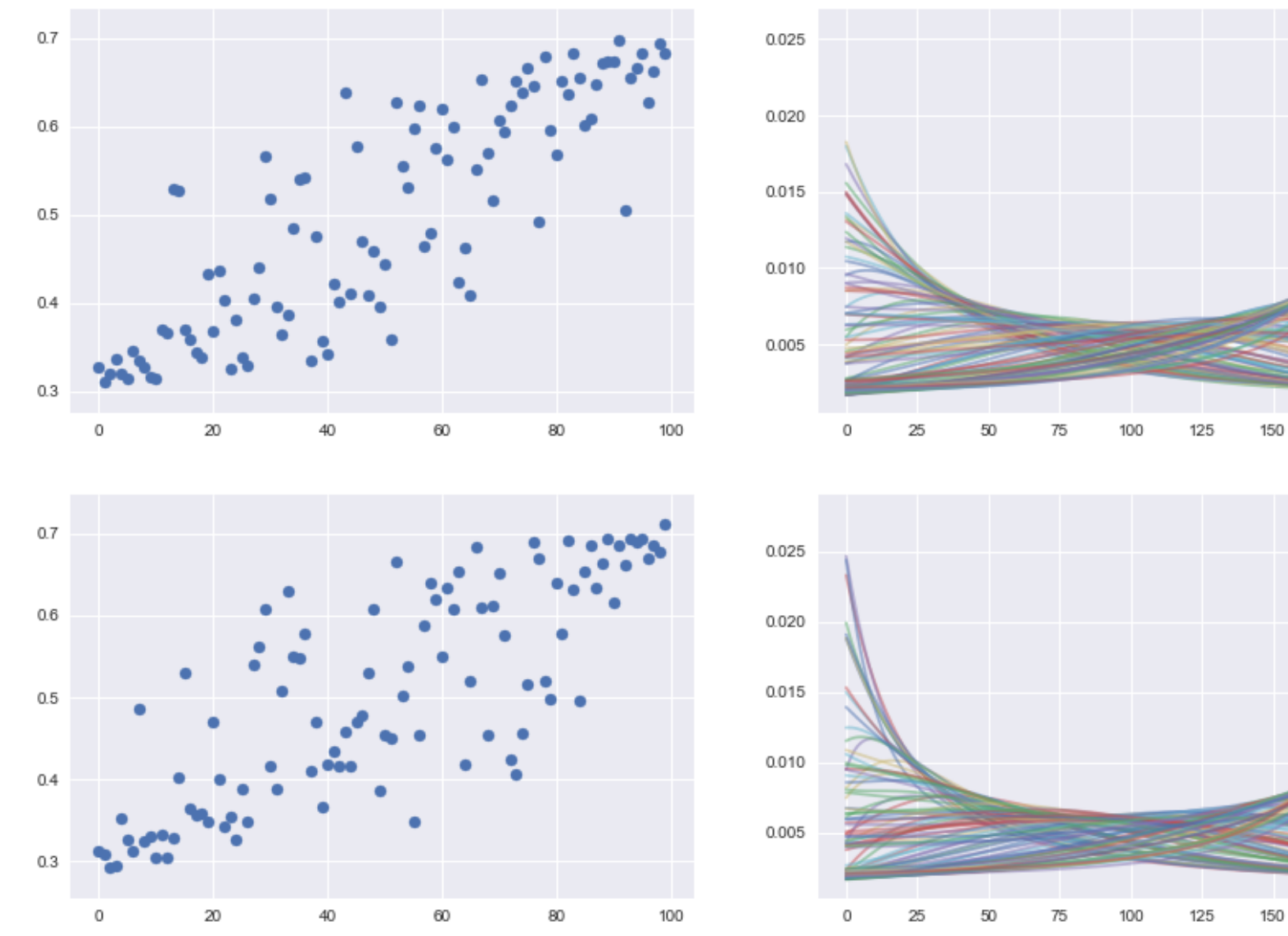

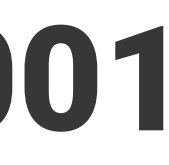

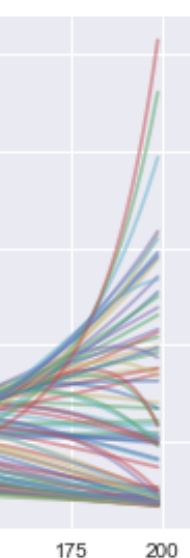

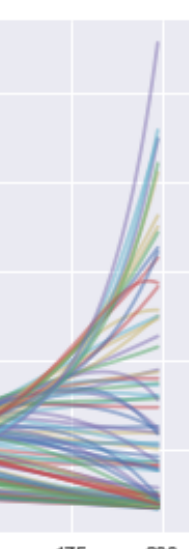

200
## smoothing factor = 0.001

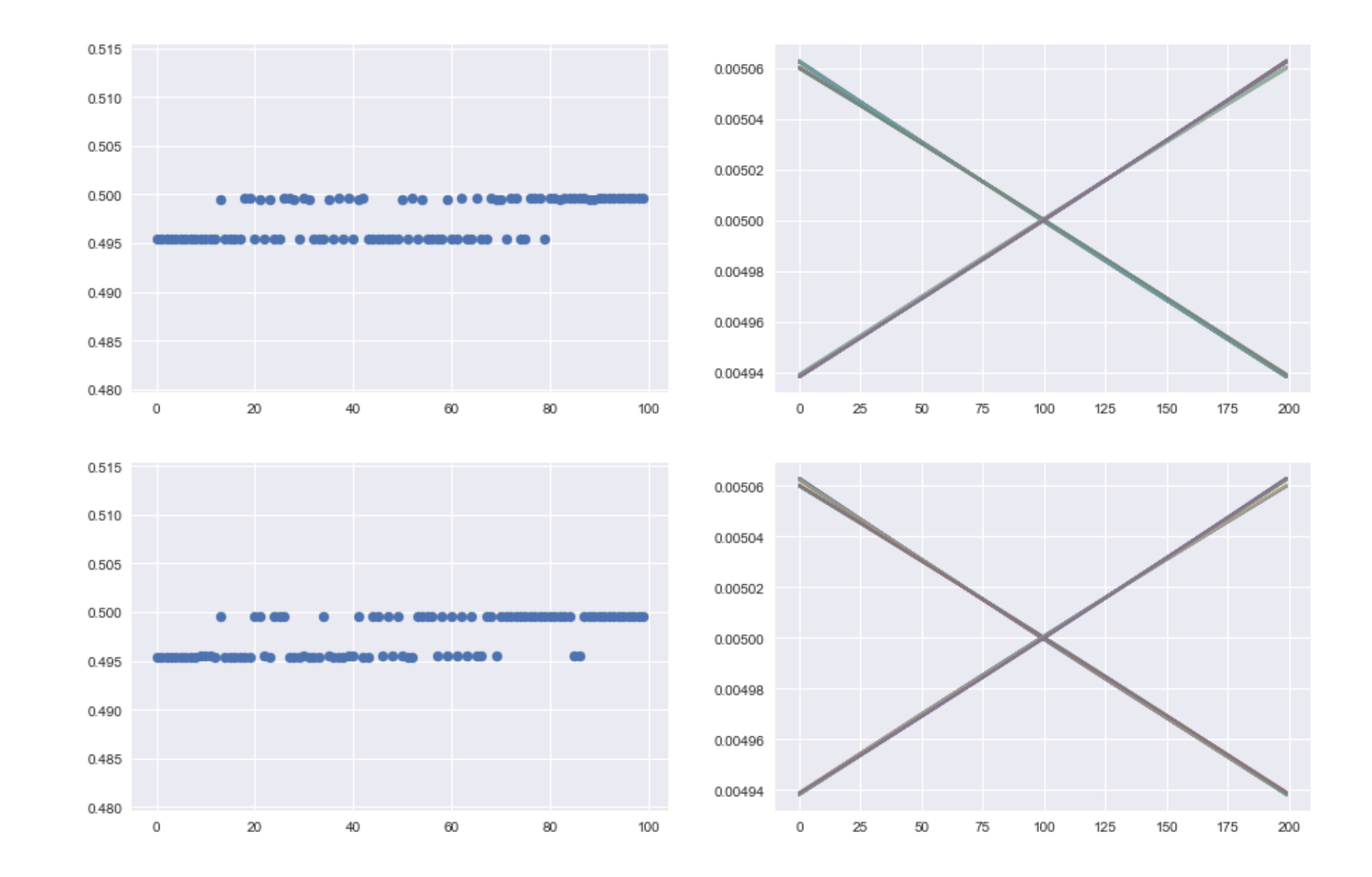

Fokko Driesprong [@FokkoDriesprong] Vincent D. Warmerdam - [@fishnets88] - GoDataDriven 73 73

It is great to have degrees of freedom, but the parameter tuning is a hard requirement with this system and things definitely can go wrong if you're not careful.

Not all errors are numeric though. Some errors exist because of the fact that distributed streaming needs to be approached by a different mindset.

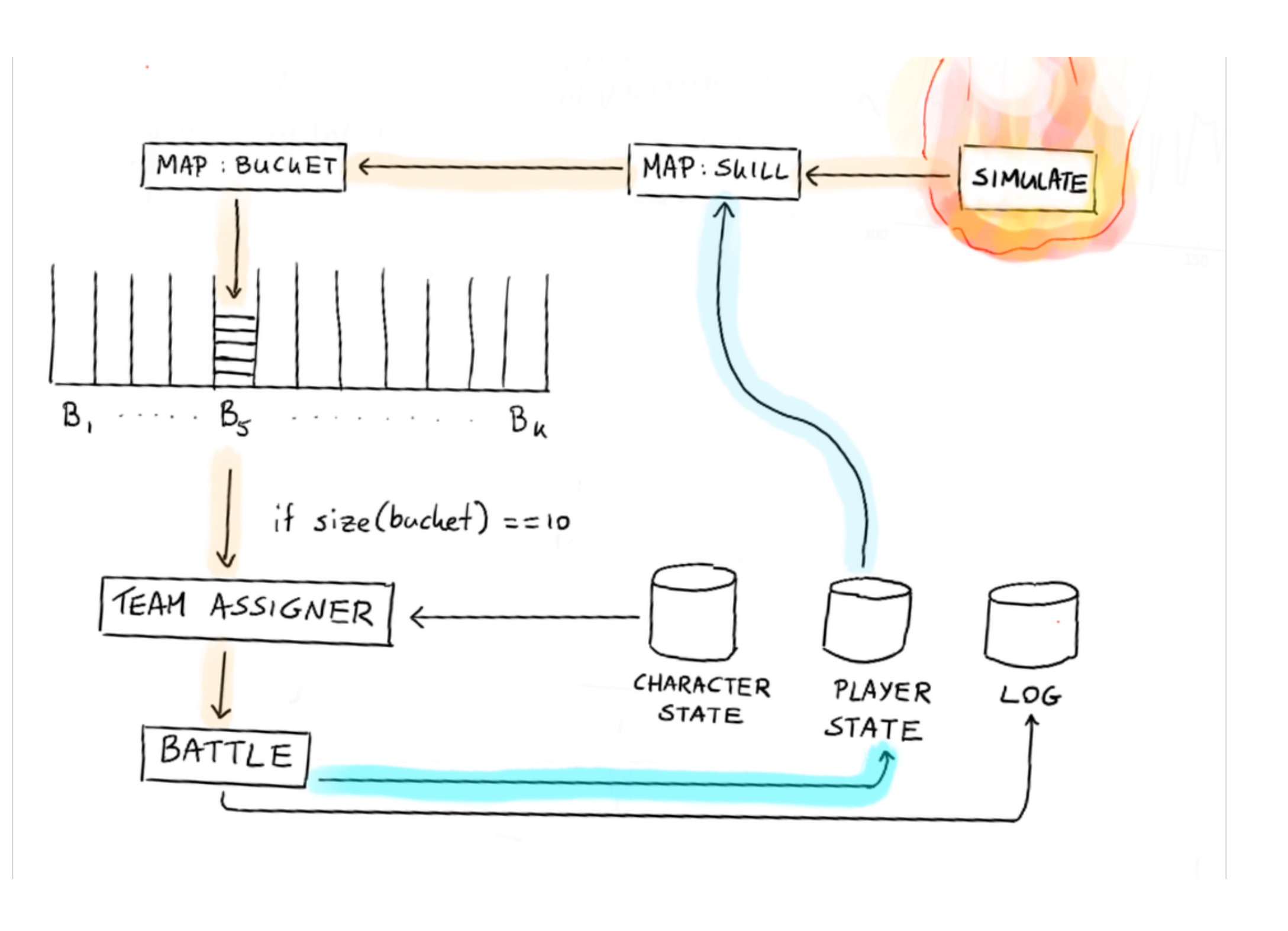

When debugging, maybe focus on **logging** from scala such that you can easily review this data in a jupyter notebook. Proper visualisation will be a saving grace. You may need more than simple timeseries charts though.

When debugging, maybe focus on **logging** from scala such that you can easily review this data in a jupyter notebook. Proper visualisation will be a saving grace. You may need more than simple timeseries charts though.

When debugging, be extremely scientific. Eliminate variables with unit tests until you're absolutely sure what is going wrong.

When debugging, maybe focus on **logging** from scala such that you can easily review this data in a jupyter notebook. Proper visualisation will be a saving grace. You may need more than simple timeseries charts though.

When debugging, be extremely scientific. Eliminate variables with unit tests until you're absolutely sure what is going wrong.

Confirming that 1v1 teams and 2v2 teams worked helped us understand how to improve 5v5 games.

### end result

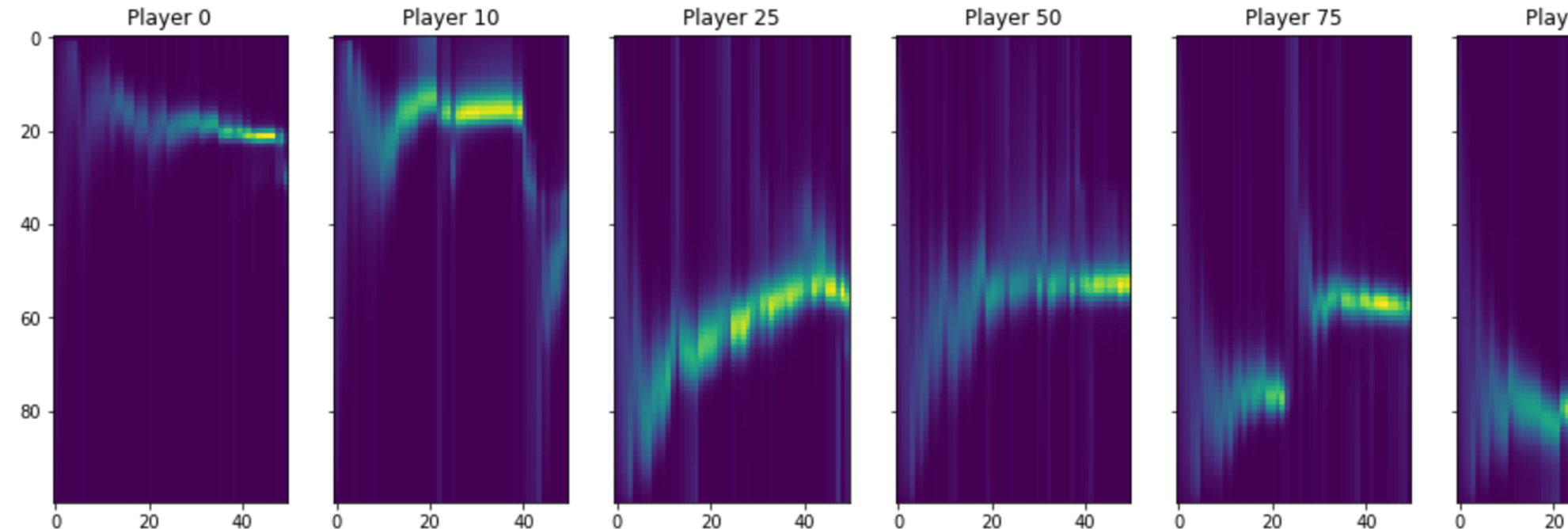

Our final solution, after tweaking hyperparameters by hand showed this behaviour. Good enough for our demonstration purposes because this is a hobby project. Still needs work.

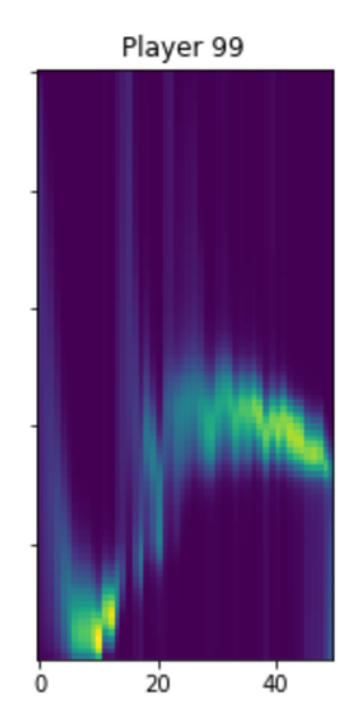

40

# main problem: no typical scheduling problem

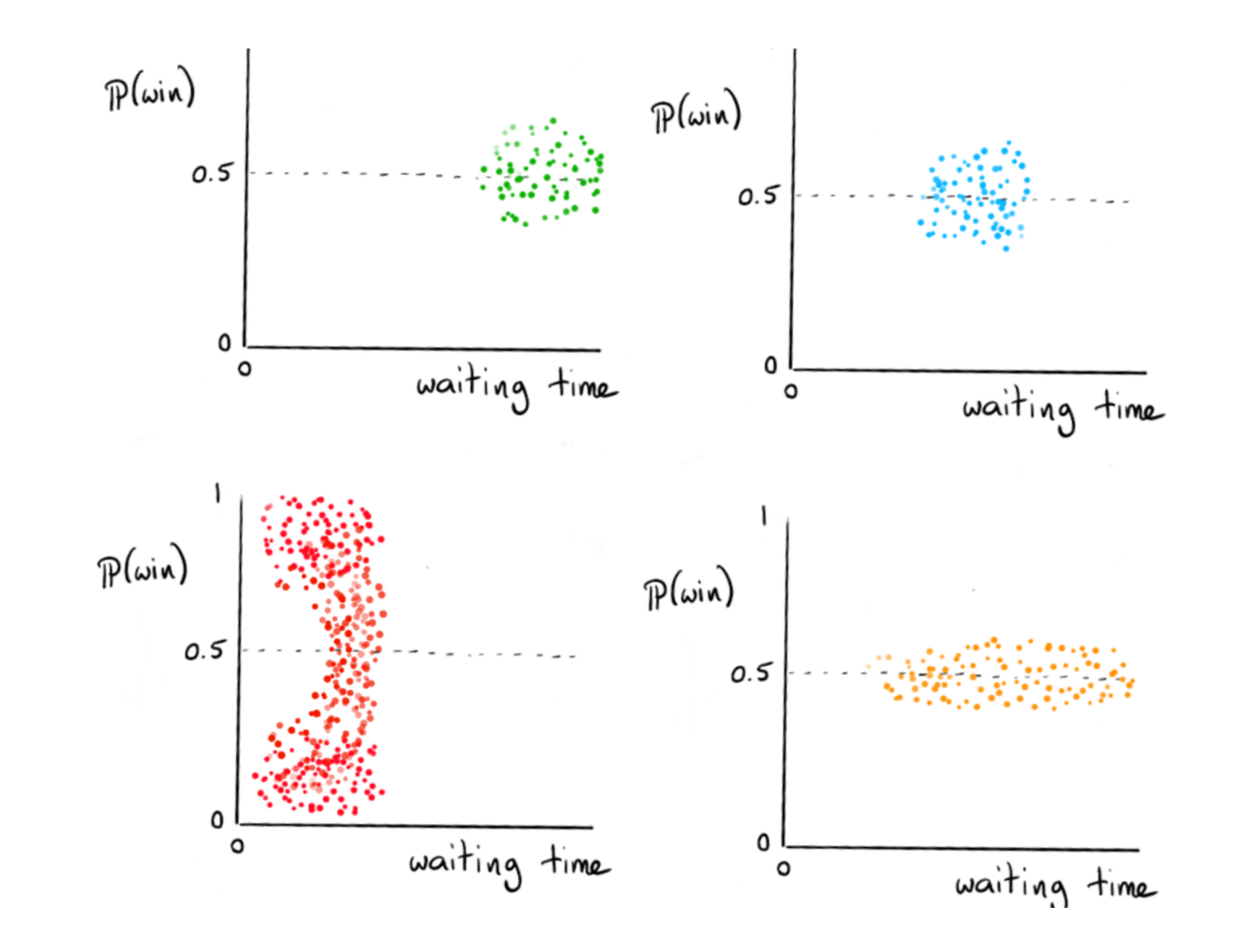

Fokko Driesprong [@FokkoDriesprong] Vincent D. Warmerdam - [@fishnets88] - GoDataDriven 80 80 80

# conclusions

You can have machine learning models that learn in a streaming setting if you appropriately apply bayes rule. You need to be mindful of numerics though.

Having distributed state in flink in great, it allows for a stack with less moving parts and helps you scale.

When making such a system, please consider prototyping assumptions and heuristics. Our next iteration will focus on this.

# thanks for listening

Code of this project is on [github](https://github.com/godatadriven/berlin-buzzwords-balancing-heroes-and-pokemon).

Slides will also become available.

Feel free to reach out to us via twitter: [fokko](https://twitter.com/FokkoDriesprong) & [vincent.](https://twitter.com/fishnets88)